**T.C. MİLLÎ EĞİTİM BAKANLIĞI**

# **ADALET**

# **DANIŞMA VE ÖN BÜRO İŞLEMLERİ**

**Ankara, 2018**

- Bu modül, mesleki ve teknik eğitim okul/kurumlarında uygulanan Çerçeve Öğretim Programlarında yer alan yeterlikleri kazandırmaya yönelik olarak öğrencilere rehberlik etmek amacıyla hazırlanmış bireysel öğrenme materyalidir.
- Millî Eğitim Bakanlığınca ücretsiz olarak verilmiştir.
- PARA İLE SATILMAZ.

# **İÇİNDEKİLER**

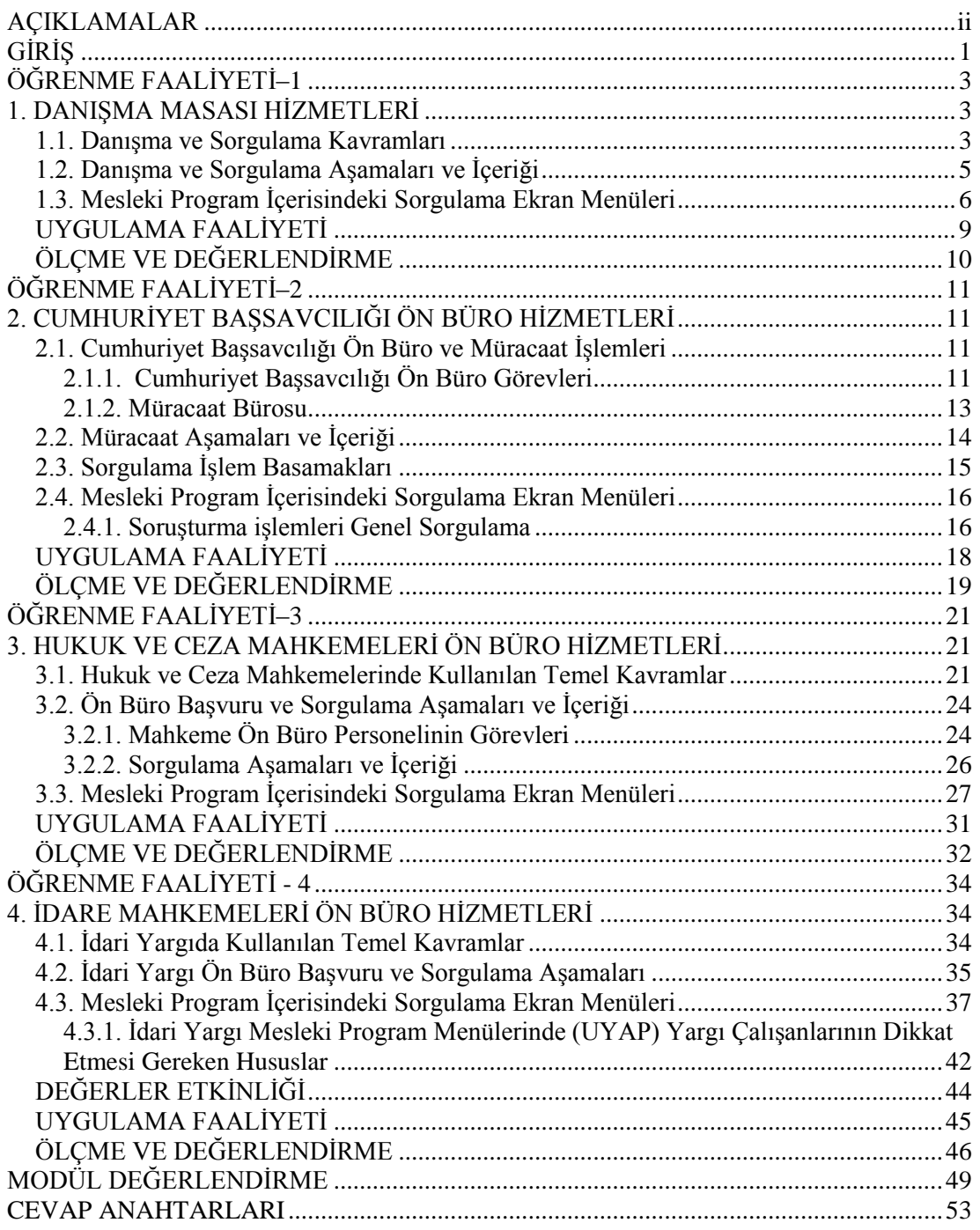

# **AÇIKLAMALAR**

<span id="page-3-0"></span>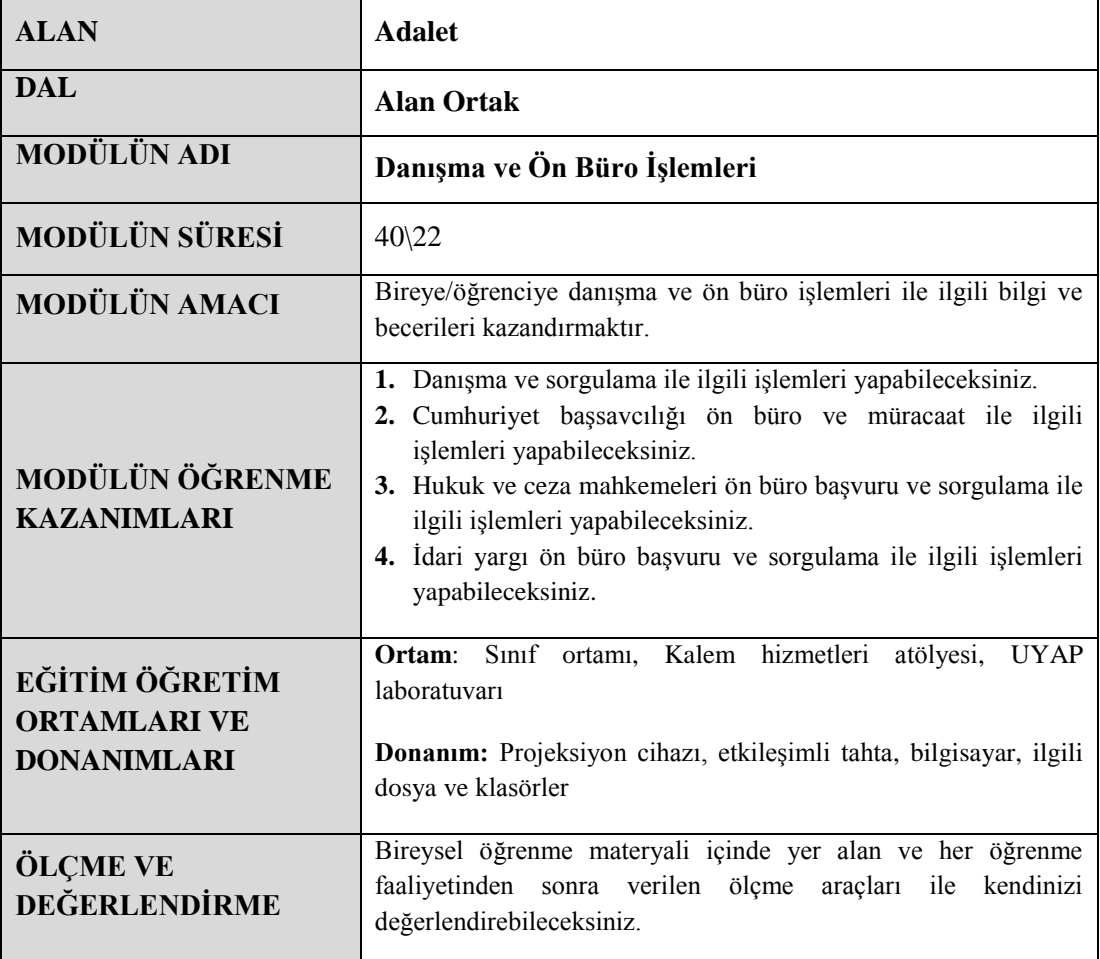

# **GİRİŞ**

<span id="page-4-0"></span>Personel hukuku dersi içerisinde bulunan danışma ve ön büro işlemleri adlı bireysel öğrenme materyali ilgili çalışmaları yaptıktan sonra; danışma ve sorgulama ile ilgili işlemleri yapabilecek duruma geleceksiniz, Türk hukuk sistemimizde ön büro ve müracaat işlemleri üç temel başlık altında incelenebilir. Bunlar; Cumhuriyet başsavcılığına müracaat ve ön büro işlemleri, hukuk ve ceza mahkemelerine başvuru ve sorgulama işlemleri, idari yargı ön büro başvuru ve sorgulama işlemleridir.

Var olan teknolojik gelişme ve ilerlemeler insanlara hukuk sisteminden faydalanırken hızlı ve etkin kavramlarını hayatımıza sokmuştur. Adalet Bakanlığının uygulamaya koyduğu UYAP uygulamalarıyla hem hukuk sistemi çalışanları hem de vatandaşlar bu hizmetten verimli bir şekilde faydalanmaktadırlar. Bireysel öğrenme materyalimizde bu konu ile ilgili bilgiye de ulaşabileceksiniz.

Bu bireysel öğrenme materyalinin amacı; mahkeme sisteminin daha verimli olabilmesi, adalet hizmetlerinden yararlanan kişilerin en iyi hizmeti almasının sağlanabilmesi, Yargının verimliliği ve etkinliğinin artırılması için yetiştirilen ara elemanlarının bilgi ve beceri kabiliyetini artırmaktır. Bu bireysel öğrenme materyaliyle birlikte siz de alanınızda aranılan bir eleman olacaksınız.

# **ÖĞRENME FAALİYETİ–1**

## <span id="page-6-0"></span>**ÖĞRENME KAZANIMI**

**5.** Bu öğrenme faaliyeti ile kazanılacak bilgiler doğrultusunda danışma ve sorgulama ile ilgili işlemleri yapabileceksiniz.

# **ARAŞTIRMA**

- Danışma ve sorgulama kavramlarını internet ortamında araştırınız.
- Danışma ve sorgulama aşamaları ve içeriğini araştırınız.
- Mesleki program içerisindeki (UYAP) sorgulama ekran menülerinde neler olabileceğini, hukuk çalışanlarından veya internet ortamından araştırınız.

# **1. DANIŞMA MASASI HİZMETLERİ**

#### <span id="page-6-2"></span><span id="page-6-1"></span>**1.1. Danışma ve Sorgulama Kavramları**

 Danışma kavramını bir konu hakkında bilgi sahibi olan kişilerin bilgi sahibi olmayan kişilere rehberlik etmesi olarak tanımlayabiliriz. Örneğin, herhangi bir kuruma gittiğinizde o kurumun işleyişi ve kuralları hakkında bilgi sahibi olmayabilirsiniz. Günümüzde çağdaş anlayışla yönetilen kuruluşlar hem işlerin daha hızlı ilerlemesi hem de insanlara kolaylık olması açısından danışma ve halkla ilişkiler birimi açma ihtiyacı hissetmişlerdir.

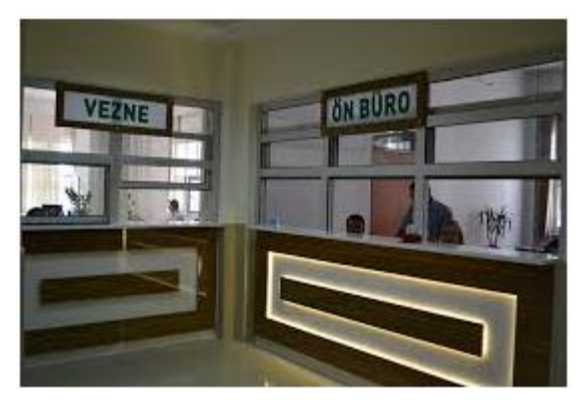

**Fotoğraf 1.1: Ön büro**

Adliye sarayları özellikle büyük kentlerimizde ciddi büyüklüklere ulaşmış binalardır. Günlük ziyaretçi sayıları binlerle ifade edilmektedir. Örneğin; Ankara adliyesinde günlük ziyaretçi sayısı 35.000 ila 60.000 arasında seyretmektedir. Bu kişilerin bazıları adliyeye sıkça geliyor olsa da, önemli çoğunluğu günlük hayatında adliyeye gelmeyen, ömrü boyunca ancak birkaç defa adliye binasını ziyaret etmiş kişilerdir. Doğal olarak nerede hangi işin yapıldığını, hangi işlemi nasıl yapmak gerektiğini bilmemektedirler. Bu kişilerin neyi, nasıl yapmaları gerektiği konusunda bilgi alacakları bir yer bulunmadığı için adliye dış kapısında güvenliği sağlayan polislerden başlayarak, adliye koridorlarında çay odalarına, temizlik görevlilerine, kalem personeline, duruşma sırası bekleyen avukatlara, odalarında çalışmakta olan hâkimlere ve cumhuriyet savcılarına, hatta iş için adliyeye gelmiş başka vatandaşlara danışmaları sıkça görülen bir durumdur.

Danışma masasının bulunmaması nedeniyle en basit işler için gelen kişiler dahi; neyi, nasıl, nerede yapacağını anlayana kadar adliye içinde dolaşmak zorunda kalmakta danıştığı kişilerin görevi olmaması nedeniyle sorularına cevap vermemeleri gerginliklere ve tartışmalara neden olabilmektedir. Bu durum hem vatandaşların aldığı hizmetin kalitesini hem de adliye personelinin verimini düşürmektedir.

Danışma masaları ile adliyeye gelen kişilerin ihtiyaç duydukları hizmeti adliyeden alıp alamayacaklarının netleştirilmesi, birimlerin adliye içinde yerleri konusunda kendilerine bilgi verilmesi, UYAP'ta kayıtlı basit konularda bilgilendirilmeleri ve broşürler yoluyla aydınlatılmaları sayesinde bu durumun önüne geçilmesi hedeflenmektedir.

Danışma masaları vatandaşlarımızın koridorlarda vakit kaybetmelerini ve rastgele birimlere girip çıkmalarını engelleyerek anında bilgi almalarını sağlamanın yanı sıra personelin sürekli kendi görevlerine ilişkin olmayan sorularla asıl işinden alıkonulmasının önüne geçilmesinde de etkin görev üstlenecektir. Böylece hem vatandaşlara sunulan hizmetin kalitesi artacak, hem de bu hizmete ulaşmaları kolaylaşacaktır.

 **Sorgulama:** İnsanların veya mahkeme çalışanlarının (hâkim, savcı, avukat, zabıt kâtibi vb.) yeni açılan ya da devam etmekte olan bir davanın hangi aşamada olduğunu öğrenmesi olarak tanımlanabilir.

Adalet Bakanlığınca uygulanmakta olan ulusal yargı ağı projesi, ilgililere elektronik ortamda bu sorgulamayı yapmaya imkân verir.

Cumhuriyet başsavcılığı ve mahkemelerin iş süreçlerindeki veri, bilgi ve belge akışı ile dokümantasyon işlemleri, bu işlemlere ilişkin kayıt, dosyalama, saklama ve arşivleme ile entegrasyon sağlanmış dış birimlerle yapılacak işlemler UYAP ortamında gerçekleştirilir. Tüm veriler eksiksiz ve doğru şekilde UYAP'a kayıt edilir. Dolayısıyla bu veri bankası kullanılarak tüm ilgililer mahkemelerle ilgili sorgulamalarını yapabilir.

Tutanak belge ve kararlar, elektronik ortamda düzenlenir ve elektronik ortamda gönderilir. Ancak zorunlu olmadıkça fiziki olarak gönderilmez.

Fizikî olarak verilen ve gönderilen her türlü evrak, elektronik ortama aktarılarak UYAP'a kaydedilir ve ilgili birime gönderilir. Mahkeme ilgilileri sorgulama yaparken yani herhangi bir dosya hakkında bilgi isterken eskiden olduğu gibi dosyadan fotokopi alma durumu söz konusu olmayacaktır. Bu işlemler çağın gereği olarak elektronik ortamda yapılacaktır.

Gelen evraktan sorumlu personel, UYAP üzerinden birimlere gönderilen ve iş listesine düşen belgeleri derhâl ilgili kişiye ya da doğrudan dosyasına aktarır. Onay gerektiren evrak ilgilinin iş listesine yönlendirilir.

UYAP üzerinde hazırlanmış ve güvenli elektronik imza ile imzalanmış evrakın dış birimlere elektronik ortamda gönderilememesi hâlinde belge veya kararın fizikî örneği alınır, güvenli elektronik imza ile imzalanmış aslının aynı olduğu belirtilerek ilgilisi tarafından imzalanmak sureti ile gönderilir.

Kısaca danışma ve sorgulama kavramları vatandaşların adliye birimlerinden bilgi almaları ve davaları hakkında bilgi sahibi olmaları olarak tanımlanabilir.

#### <span id="page-8-0"></span>**1.2. Danışma ve Sorgulama Aşamaları ve İçeriği**

Danışma ve sorgulama hizmetleri kişiler vasıtasıyla yürütülür. Bir adliye kurumuna gittiğinizde danışma ve sorgulama işini yapan personelin görev ve sorumlulukları aşağıdaki gibi sıralanabilir. Bu sıralama danışma ve sorgulama işlemlerinin aşamalarıdır.

- Adliyeye müracaat eden kişilere ilgili birimi, birimin yerini ve dosya numarasını yazarak vermek
- Duruşma için gelen kişilere duruşma tarihi, saati ve salonu hakkında bilgi vermek
- $\triangleright$  Sikâyet ve ihbarda bulunmak ya da ifade vermek için gelen kişileri kayıt altına alıp giriş kartı vererek Cumhuriyet savcısına yönlendirmek
- Müracaat için doldurulması gerekli olan form ve dilekçeleri müracaat eden kişiye vererek ilgili birime yönlendirmek
- Ceza infaz kurumunda bulunan tutuklu ve hükümlüleri ziyaret etmek isteyen kişileri kayıt altına alıp giriş kartı vererek Cumhuriyet savcısına yönlendirmek
- Ön büro tarafından yerine getirilemeyip kısıtlı alanda yapılması gerekli olan işlemler için müracaat eden kişileri kayıt altına alıp giriş kartı vererek ilgili büro veya kaleme yönlendirmek
- Hâkim, Cumhuriyet savcısı veya personeli ziyarete gelen kişilere ilgilinin onayını aldıktan sonra kayıt altına alıp giriş kartı vermek
- Hukukî konularda bilgi almak isteyen vatandaşlara bilgilendirme broşürleri vermek
- Talep eden kişilere Vatandaş ve SMS Bilgi Sistemi hakkında bilgi vermek

#### <span id="page-9-0"></span>**1.3. Mesleki Program İçerisindeki Sorgulama Ekran Menüleri**

Adalet Bakanlığı personeli danışma ve sorgulama görevlerini yerine getirirken en büyük yardımcısı mesleki program içerisindeki sorgulama ekran menüleridir. Bu görevi yapan personel sorgulama ekran menülerini ve onun kullanımını çok iyi bilmek durumundadır. Aksi takdirde sorgulama talebi olan kişilere yardımcı olamaz.

Adalet Bakanlığı, Ulusal Yargı Ağı Projesi (UYAP) ile yargı birimlerinde, merkez ve taşra teşkilatında, bağlı ve ilgili kuruluşlarında adalet hizmetlerinin daha etkin ve verimli şekilde yürütülmesini, iş süreçlerinin hızlandırılmasını, elektronik arşivin oluşturulmasını amaçlamıştır. Bu program vasıtasıyla danışma ve sorgulama işlemleri daha işler bir hâle gelebilecektir.

"e-Devlet" sisteminin bir parçası olan "e-Adalet" sisteminin kurulması için yüksek yargı organları ve yargı için bilgi temininde vazgeçilmez özellikte bulunan kurumlar da sisteme dâhil edilerek bakanlık merkez teşkilatı ile birlikte tüm mahkemeleri, Cumhuriyet başsavcılıklarını, adli tıp, ceza infaz kurumları ve icra dairelerini de içine alacak şekilde, bilgisayar ağının (network) kurulması, bilgi alışverişlerinin elektronik ortama taşınması, vatandaşa ve avukatlara internet üzerinden on-line hizmet sağlanması, entegrasyon sağlanan dış birimlerden bilgilerin istenilen zamanda sistem tarafından hazır edilerek adli sistemin güvenilir, doğru ve hızlı işleyişinin sağlanması hedeflenmiştir.

Proje kapsamında ilgili diğer kamu kurum ve kuruluşları ile entegrasyona gidilmekte olup bu kapsamda MERNİS ve Adli Sicil Veri Tabanları ile web servisleri üzerinden veri tabanları seviyesinde entegrasyon sağlanmış, nüfus ve sabıka kayıtlarında sorgulama ve veri tabanına aktarma imkanları temin edilmiştir.

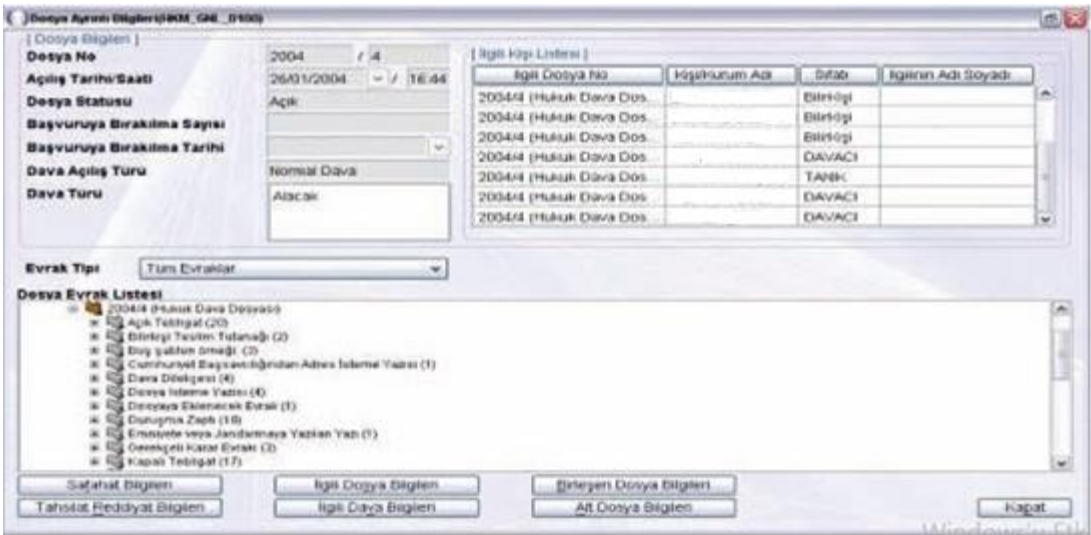

**Fotoğraf 1.2: "Dosya Ayrıntı Bilgileri" sorgulama ekran menüsü**

Dosya ayrıntı bilgileri sorgulama ekran menüsü, dava dosyası ile ilgili tüm ayrıntılı bilgilerin sorgulandığı ekrandır. Ayrıca, dava dosyasında bulunması gereken tüm bilgilerin görüntülendiği, tarafların dosyadaki durumunun izlendiği ve dosyada bulunan evrakların listelendiği ekrandır.

| [ Aranacak Dosya Bigieri ]  |               |            |              |                       |            |            |          |         |
|-----------------------------|---------------|------------|--------------|-----------------------|------------|------------|----------|---------|
| * Esas Numarası             | Ī             |            | Dosya Turu   |                       | Y          |            |          | Sorgula |
| [ Bulunan Dosya Bilgileri ] |               |            |              |                       |            |            |          |         |
| Dosya Durumu                | Esas Numarası | Dosya Türü | Takip Tarihi | Takip Turu            | Takip Yolu | Гакир şеки | Alacaklı | Borgiu  |
|                             |               |            |              |                       |            |            |          |         |
|                             |               |            |              |                       |            |            |          |         |
|                             |               |            |              |                       |            |            |          |         |
|                             |               |            |              |                       |            |            |          |         |
|                             |               |            |              |                       |            |            |          |         |
|                             |               |            |              |                       |            |            |          |         |
|                             |               |            |              |                       |            |            |          |         |
|                             |               |            |              |                       |            |            |          |         |
|                             |               |            |              |                       |            |            |          |         |
|                             |               |            |              |                       |            |            |          |         |
|                             |               |            |              |                       |            |            |          |         |
|                             |               |            |              |                       |            |            |          |         |
| Dosya Iptal Et              |               | Temple     |              | Dosya Detay Bilgileri |            | per        |          | Kapat   |

**Fotoğraf: 1.3: "Dosya Arama ve İptal" sorgulama ekran menüsü**

Dosya arama ve iptal sorgulama ekran menüsü, sistemde kayıtlı bulunan dosyaların sorgulanması ve yanlışlıkla açılan dosyaların iptal edilmesini sağlayan ekrandır.

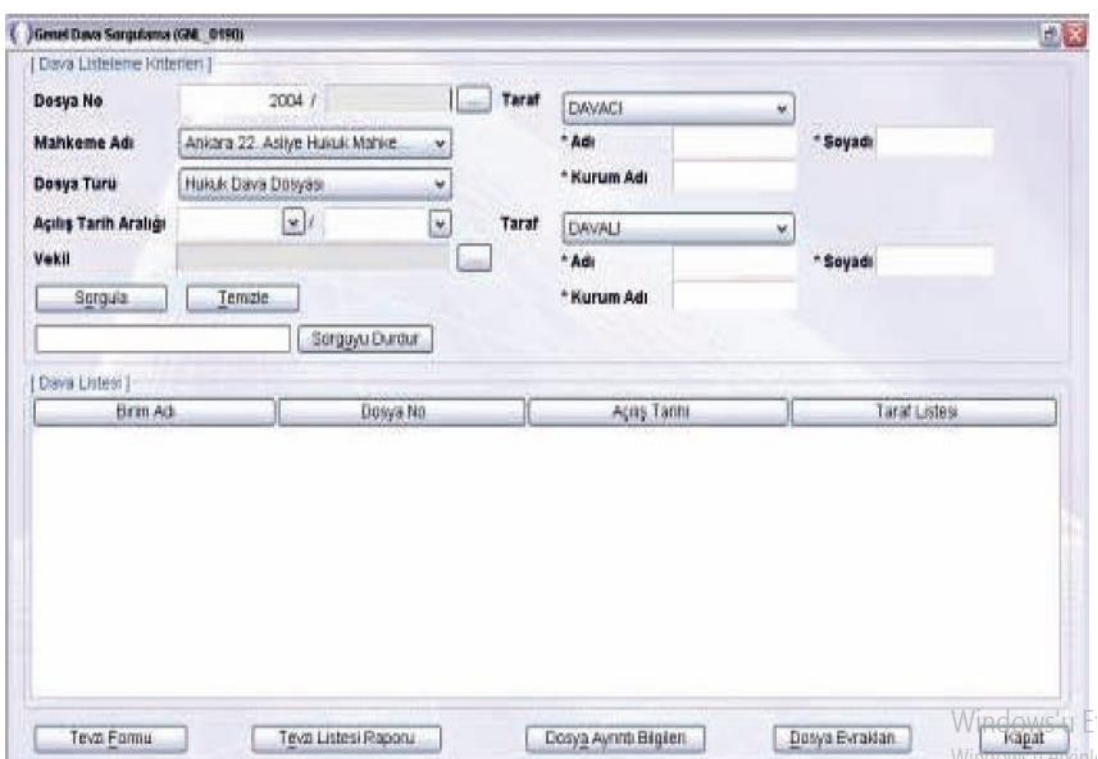

**Fotoğraf 1.4: "Genel Dava Sorgulama" ekran menüsü**

Genel dava sorgulama ekran menüsü, birimde kayıtlı olan dosyalara ulaşıldığı ve bu dosyaların ayrıntı bilgilerinin görüntülendiği ekrandır.

# **UYGULAMA FAALİYETİ**

#### <span id="page-12-0"></span>**Aşağıdaki işlem basamaklarını takip ederek adliyelerde oluşturulan danışma ve ön büro işlemleri ile ilgili hizmetleri yapınız.**

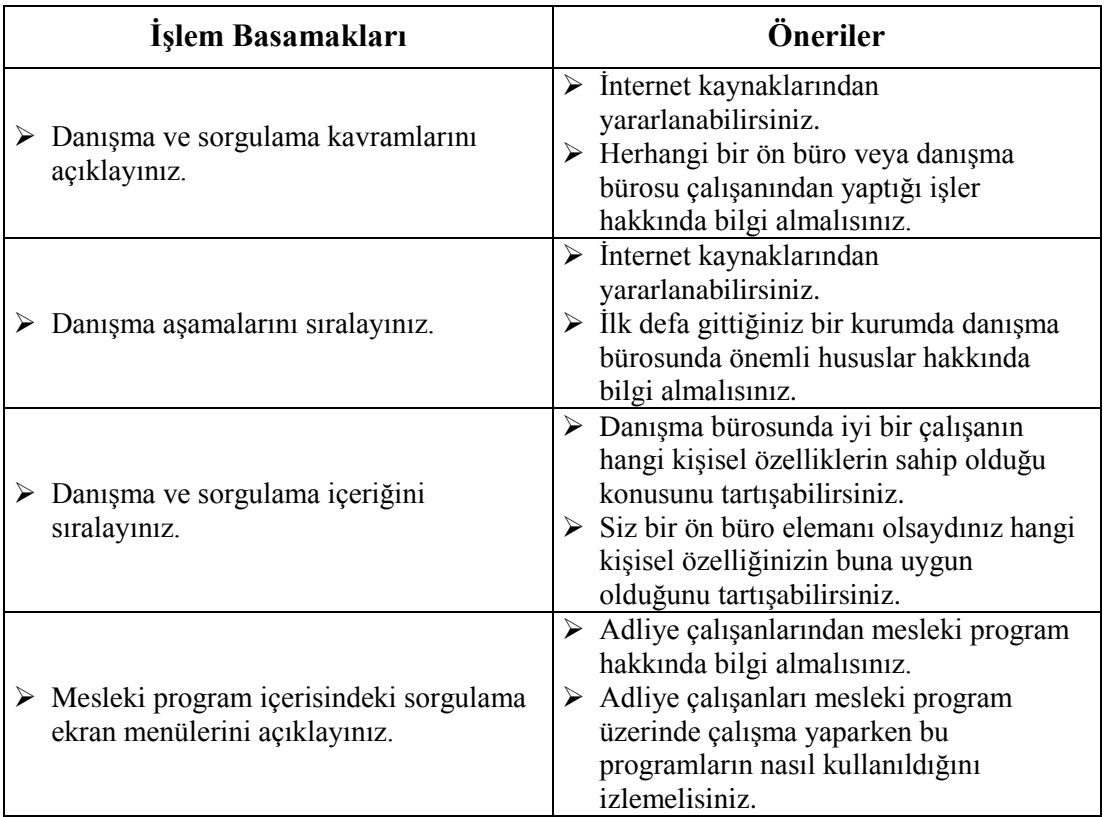

## <span id="page-13-0"></span>**ÖLÇME VE DEĞERLENDİRME**

#### **Aşağıdaki cümleleri dikkatlice okuyarak boş bırakılan yerlere doğru sözcüğü yazınız**

- **1.** Bir konu hakkında bilgi sahibi olan kişilerin bilgi sahibi olmayan kişilere rehberlik etmesine ……………………. denir.
- **2.** İnsanların veya mahkeme çalışanlarının (hâkim, savcı, avukat, zabıt kâtibi vb.) yeni açılan ya da devam etmekte olan bir davanın hangi aşamada olduğunu öğrenmek amacıyla yaptıkları işleme ……………….denir.
- **3.** Tutanak belge ve kararlar elektronik ortamda düzenlenir ve elektronik ortamda gönderilir ancak zorunlu olmadıkça …………………. gönderilmez.
- **4.** Adalet Bakanlığı personeli danışma ve sorgulama görevlerini yerine getirirken en büyük yardımcısı mesleki program içerisindeki …………………….......... dir.

#### **DEĞERLENDİRME**

Cevaplarınızı cevap anahtarıyla karşılaştırınız. Yanlış cevap verdiğiniz ya da cevap verirken tereddüt ettiğiniz sorularla ilgili konuları faaliyete geri dönerek tekrarlayınız. Cevaplarınızın tümü doğru ise bir sonraki öğrenme faaliyetine geçiniz.

# **ÖĞRENME FAALİYETİ–2**

## <span id="page-14-0"></span>**ÖĞRENME KAZANIMI**

Bu öğrenme faaliyeti ile kazanılacak bilgiler doğrultusunda Cumhuriyet başsavcılığı ön büro ve müracaat ile ilgili işlemleri yapabileceksiniz

## **ARAŞTIRMA**

- Ön büro ve danışma büroları hakkında araştırma yapınız.
- Herhangi bir kamu kuruluşunda ön büro elemanı olarak çalışan bir görevlinin hangi işleri yaptığını araştırınız.

# <span id="page-14-1"></span>**2. CUMHURİYET BAŞSAVCILIĞI ÖN BÜRO HİZMETLERİ**

### <span id="page-14-2"></span>**2.1. Cumhuriyet Başsavcılığı Ön Büro ve Müracaat İşlemleri**

#### <span id="page-14-3"></span>**2.1.1. Cumhuriyet Başsavcılığı Ön Büro Görevleri**

Adalet Bakanlığının önemli birimlerinden birisi de Cumhuriyet başsavcılıklarıdır. Cumhuriyet başsavcılıkları tüm illerde ve bazı büyük ilçelerde kurulmuştur. Tüm adliye birimlerinde olduğu gibi Cumhuriyet başsavcılıklarında da ön bürolar bulunmaktadır.

- Cumhuriyet başsavcılıklarında bulunan ön bürolarda görev yapan personelin görevleri aşağıdaki şekilde sıralanabilir.
	- Savcılık soruşturma safhasında açık bulunan dosyalara ait gelen tüm belgeleri kabul etmek,
	- Dosyalar ile ilgili ön bilgi vermek, talep hâlinde ilgililere soruşturma dosyası içerisindeki belgelerden, ilgili savcının izni ile fotokopi (çıktı) vermek,
	- Gelen evrakların havalesini yapmak, ön büro danışma masası görevlisince vatandaşları iş ve yer yönünden açıklama yaparak ilgili yerlere yönlendirme,
	- Evrakı tarayarak UYAP'a kaydetmek,
	- Evrakı UYAP'tan zabıt kâtibinin iş listesi ekranına göndermek.

Cumhuriyet başsavcılıkları ön büro birimlerinde görev yapan kişiler ve görevleri aşağıdaki gibi sınıflandırılabilir:

- $\triangleright$  Cumhuriyet savcısı
	- Ön büroların işleyişinin gözetim ve denetimini yapmak
- Yazı işleri müdürü
	- Gelen evrakların kabul ve havalesini yapmak, büroyu yönetmek
	- Personel ve iş üzerindeki gözetim ve denetimi yerine getirmek
- > Zabıt kâtipleri
	- Ön büro yazı işleri hizmetlerini yerine getirmek
	- Ön büroya gelen evrakları kabul etmek, UYAP sistemine tarayıcı aracılığı ile aktarmak
	- İlgililere soruşturmanın gizliliğini ihlal etmemek şartıyla bilgi vermek,
	- Soruşturma dosyalarına dışarıdan posta vasıtası ile muhabere büroya gelen evrakları muhabere bürosundan alarak tarayıcı aracılığı ile UYAP sistemindeki dosyalarına aktarmak
	- İfade vermek üzere adliyeye gelen vatandaşı ilgili Cumhuriyet savcısına yönlendirmek
	- Şikâyetten vazgeçme ve takipsizlik kararlarına ait itiraz dilekçelerini teslim almak
	- Avukatların CMK taleplerine ilişkin sorgulamalar yaparak ilgili soruşturma numaralarını vermek
	- Resmi dairelerden ve elden getirilen evrakları zimmet karşılığı teslim almak
	- Ön büro danışma memurunca vatandaşları ilgili yerleri izah etmek suretiyle yönlendirmek. Vatandaşlara dosyaları hakkında kısa bilgiler vermek

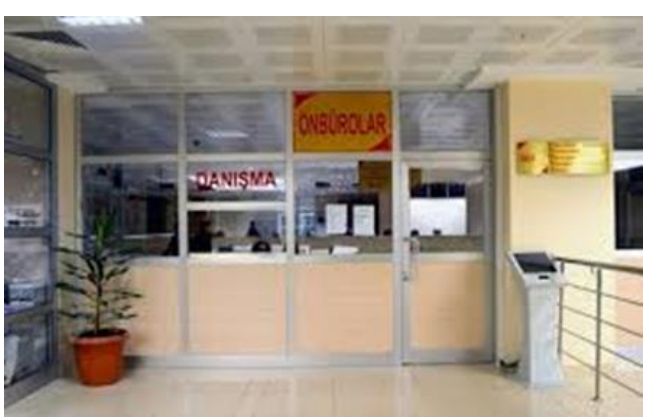

**Fotoğraf 2.1: Ön bürolar**

- Cumhuriyet başsavcılıkları ön büro görevlileri iş akışı
	- Soruşturma dosyalarına gelen evrakları kabul etmek ve tarayıcı sistemi ile UYAP sistemine aktardıktan sonra evrakları zimmete kaydederek ilgili birimlere göndermek. Vatandaşın dosyası hakkında bilgi verdikten sonra şayet dava açılmış ise ilgili mahkemeye yönlendirmek
	- Soruşturma dosyasından fotokopi (çıktı) isteyen ilgili kişinin talep dilekçesi alındıktan sonra ilgili savcının izni ile dosyasından çıktı vermek
	- Savcılık danışma masası görevlisince vatandaşlara adliye içerisinde iş ve yer bulma konusunda bilgi vermek, onları yönlendirmek

#### <span id="page-16-0"></span>**2.1.2. Müracaat Bürosu**

Cumhuriyet başsavcılıklarında bulunan bir diğer büro ise müracaat bürosudur. Kişiler, mağdur olduğu veya suç sayılacak bir durumu yazılı bir dilekçe ile Cumhuriyet başsavcılığına müracaat bürosu aracılığı ile bildirirler. Dilekçeler tutanaklara geçer. İlgili durumla hakkında soruşturmaya geçilir.

- Müracaat bürosunun görevleri
	- Suçtan zarar gören kişilerin doğrudan Cumhuriyet başsavcılıklarına gelmeleri halinde bu kişilerin şikâyetlerinin soruşturmaya kaydedilmesi
	- Bizzat veya mevcutlu olarak gelen ilgililerin ifadelerinin alınması
	- Aciliyet gerektiren usulî işlemlerin yapılması
	- Kolluktan gelen mevcutlu soruşturma evrakı ve kamu kurumları tarafından gönderilen suç duyurusu yazılarının soruşturmaya kaydedilmesi, ilk usulî işlemlerin yapılması
	- İş bölümü gereğince müracaat bürosuna verilen diğer işlerin yapılması görevlerini yerine getirir.
- Görev yapan kişiler
- $\triangleright$  Cumhuriyet savcısı
	- Cumhuriyet başsavcılığına herhangi bir yolla intikal eden şikâyet, suç ihbarı veya evrakı kabul eder, soruşturmaya kaydettirir. Bizzat veya mevcutlu olarak gelen ilgililerin ifadelerini alır. Aciliyet gerektiren usulî işlemleri yapar.
- Yazı işleri müdürleri
	- Büronun yönetim, denetim ve gözetimini yapar.
- > Zabıt kâtipleri
	- Yazı işleri hizmetlerini yerine getirir.

#### **Müracaat bürosu çalışanı iş akışı**

- Soruşturma evrakı ve şikâyetin alınması,<br>Sorusturmaya kayıt işlemi,
- Soruşturmaya kayıt işlemi,<br>Sikâyet ve gelen soruşturm
- $\triangleright$  Şikâyet ve gelen soruşturma evrakı ile ilgili acil soruşturma işlemlerini yapmak,<br>
Daha sonra sorusturma evrakını tevzi bürosuna göndermek
- Daha sonra soruşturma evrakını tevzi bürosuna göndermek.

### <span id="page-17-0"></span>**2.2. Müracaat Aşamaları ve İçeriği**

Cumhuriyet başsavcılıklarında bulunan müracaat bürolarının aşamaları ve içeriği ilgili yönetmeliklerde belirtilmiştir. İlgili yönetmeliğe göre müracaat aşamaları (ön büro görevlileri iş akışı) şu şekilde sınıflandırılabilir. Bir başka deyişle Cumhuriyet başsavcılığı ön büro personelinin görevleri aşağıdaki gibi belirlenmiştir.

- Kapalı dosyalarda; mağdur, şikâyetçi, suçtan zarar gören ve vekilleri ile şüpheli ve müdafinin talebi hâlinde kapak bilgisi, belge ve karar örneğini kimlik tespiti yaparak vermek,
- Kısıtlama kararı olmayan derdest soruşturma dosyalarında; mağdur, şikâyetçi, suçtan zarar gören ve vekilleri ile şüpheli ve müdafinin talebi hâlinde dosya içerisindeki belgelerin örneğini kimlik tespiti yaparak vermek
- Kapalı ve derdest soruşturma dosyalarında; kapak bilgisi, belge ve karar örneği talep eden kişinin dosyadaki sıfatı hususunda tereddüt oluşması hâlinde, talep konusunda karar vermek üzere Cumhuriyet savcısını bilgilendirerek talimatı doğrultusunda gereğini yapmak
- Derdest soruşturma dosyalarına ibraz edilen dilekçe, belge ya da diğer evrakı kimlik tespiti yaparak teslim alıp, ikinci fıkranın (a), (b), (c) ve (ç) bentlerinde belirtilen işlemleri yapmak, ayrıca tutuklu soruşturma dosyalarında derhâl ilgili zabıt kâtibini bilgilendirmek
- Başka yer Cumhuriyet başsavcılığı veya diğer mercilere gönderilmesi talebiyle verilen dilekçe, belge ya da diğer evrakı kimlik tespiti yaparak teslim alıp ikinci fıkranın (a), (b) ve (ç) bentlerinde belirtilen işlemleri yapmak ve muhabere bürosunun iş listesine yönlendirmek
- PTT ve kargo aracılığıyla gelen evrak hariç olmak üzere, Cumhuriyet başsavcılığına gelen evrakı teslim alarak ikinci fıkranın (a), (b), (c) ve (ç) bentlerinde belirtilen işlemleri yapmak
- Fezlekeli evrak hariç olmak üzere, adlî kolluktan gelen evrakı teslim alarak ikinci fıkranın (a), (c) ve (ç) bentlerinde belirtilen işlemleri yapmak
- Hakkında yakalama kararı veya infaz evrakı bulunan kişileri kolluk marifetiyle ilgili büroya yönlendirmek
- $\triangleright$  Baska yer açık ceza infaz kurumundan izinli olarak çıkan hükümlünün iznini belirtilen yerde geçirdiğinin tespiti amacıyla izin kâğıdına şerh düşülmesi için Cumhuriyet başsavcılığına başvurması hâlinde, hükümlünün izin kâğıdına geldiği tarih ve saat belirtilmek suretiyle gerekli şerhi düşmek ve onaylamak
- SMS aracılığıyla hakkındaki kovuşturma işlemlerinden bilgi almak isteyenleri UYAP SMS abonesi yapmak

Kapalı ve derdest soruşturma dosyasına dilekçe, belge ya da diğer evrakı ibraz etmek isteyen kişinin UYAP'ta yapılan sorgulamada mağdur, şikâyetçi, suçtan zarar gören ve vekilleri ile şüpheli ve müdafii olduğunun anlaşılması hâlinde sırasıyla aşağıdaki işlemler yapılır:

- Evrak taranarak UYAP'a kaydedilir.
- Başvuru sahibine, evrakın alındığına ve elektronik ortama aktarıldığına dair aynı zamanda havale yerine geçen bir alındı belgesi ücretsiz olarak verilir.
- Evrak UYAP'tan zabıt kâtibinin iş listesi ekranına gönderilir.
- Fizikî evrak ilgili personel tarafından aynı gün zimmet karşılığında teslim alınmak üzere ön büroda muhafaza edilir.

#### <span id="page-18-0"></span>**2.3. Sorgulama İşlem Basamakları**

Adliye çalışanı olarak veya adliyede davası olan bir vatandaş olarak herhangi bir davada herhangi bir işlemi sorgulamak durumunda kalınırsa, o dava ile ilgili sorgulama şu şekilde yapılır.

- Davanın esas numarası biliniyor ise esas numarası girilerek dava UYAP ekranına çağrılır.
- Dava ile ilgili tüm iş ve işlemler UYAP ekranında görülür.
- Dosya içindeki ayrıntıların (evrakların) görünmesi isteniyorsa, dosyadan ilgili evrak seç butonuna tıklanır.
- Sistem yetkilisi tarafından yapılan yetkilendirme sonucunda, ilgililer adliye çalışanı, vatandaş, avukat vb. olsun davanın tüm aşamalarını ve belgelerini elektronik ortamda görebilir ve davayı takip edebilirler. Öyle ki vekâlet sahibi avukatların dava ile ilgili evrakları elektronik ortamda görme yetkisine sahip oldukları gibi aynı zamanda bürolarından dava açma ve dava harcını yatırma

yetkileri de söz konusudur. Kişilerin bu yetkileri kullanabilmesi için uyması gereken bazı kurallar vardır. Bu kurallar aşağıda sıralanmıştır.

**Cumhuriyet başsavcılıklarında soruşturma evrakının incelenmesi ve örnek alınmasında aşağıdaki usul işlemlerine uyulması gerekmektedir.**

- Kanunun başka hüküm koyduğu hâller saklı kalmak ve savunma haklarına zarar vermemek şartıyla, soruşturma evresindeki usul işlemleri gizlidir.
- $\triangleright$  Süpheli ve müdafii, soruşturma evresinde dosya içeriğini inceleyebilir ve istediği belgelerin bir örneğini fizikî ya da elektronik ortamda harçsız olarak alabilir.
- $\triangleright$  Süpheli ve müdafinin dosya içeriğini incelemesi veya belgelerden örnek almasına ilişkin yetkisi, soruşturmanın amacını tehlikeye düşürebilecek ise Cumhuriyet savcısının istemi ve ilgili hâkimin kararıyla kısıtlanabilir.
- $\triangleright$  Yakalanan kisinin veya süphelinin ifadesini içeren tutanak ile bilirkisi raporları ve adı geçenlerin hazır bulunmaya yetkili oldukları diğer adlî işlemlere ilişkin tutanaklar hakkında üçüncü fıkra hükmü uygulanmaz.
- Bu maddenin içerdiği haklardan mağdur, şikâyetçi, suçtan zarar gören ve vekilleri de yararlanır.
- İncelemenin yapıldığına veya belge örneği alındığına dair düzenlenen dosya inceleme ya da belge örneği alma tutanağı, dosyayı inceleyen veya belge örneği alan ile nezaret eden görevli tarafından imzalandıktan sonra taranarak UYAP'a aktarılır.
- Soruşturma evrakı soruşturmayı geciktirmemek kaydıyla Cumhuriyet savcısının belirleyeceği personel huzurunda kalemde veya ön büroda incelenir.

#### <span id="page-19-0"></span>**2.4. Mesleki Program İçerisindeki Sorgulama Ekran Menüleri**

#### <span id="page-19-1"></span>**2.4.1. Soruşturma işlemleri Genel Sorgulama**

Soruşturma işlemleri **Genel Sorgulama** ekranı, **Adli Sistem**de kayıtlı olan dosyayı bulmak, dosyadaki bilgileri görüntülemek için kullanılan sorgu ekranıdır.

Soruşturma işlemleri **Genel Sorgulama** ekranı; ilgili savcıya tevzi edilmiş soruşturma dosyası için dosya bilgilerinin ilgili soruşturma savcısı ve erişim hakkı belirlenmiş kâtip tarafından görüntülenmesi için kullanılan sorgu ekranıdır.

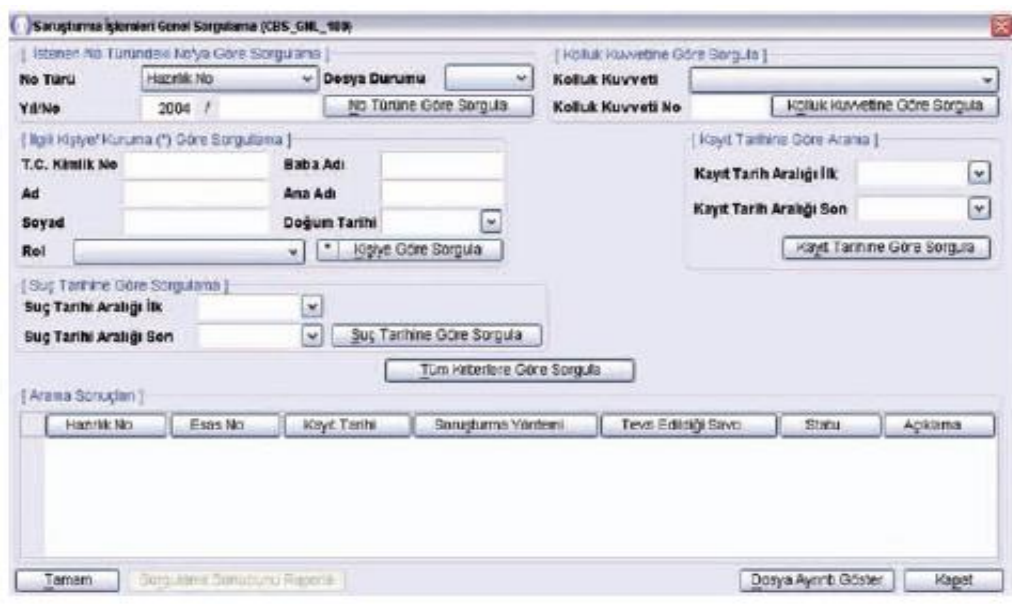

**Fotoğraf 2.2: Soruşturma İşlemleri Genel Sorgulama**

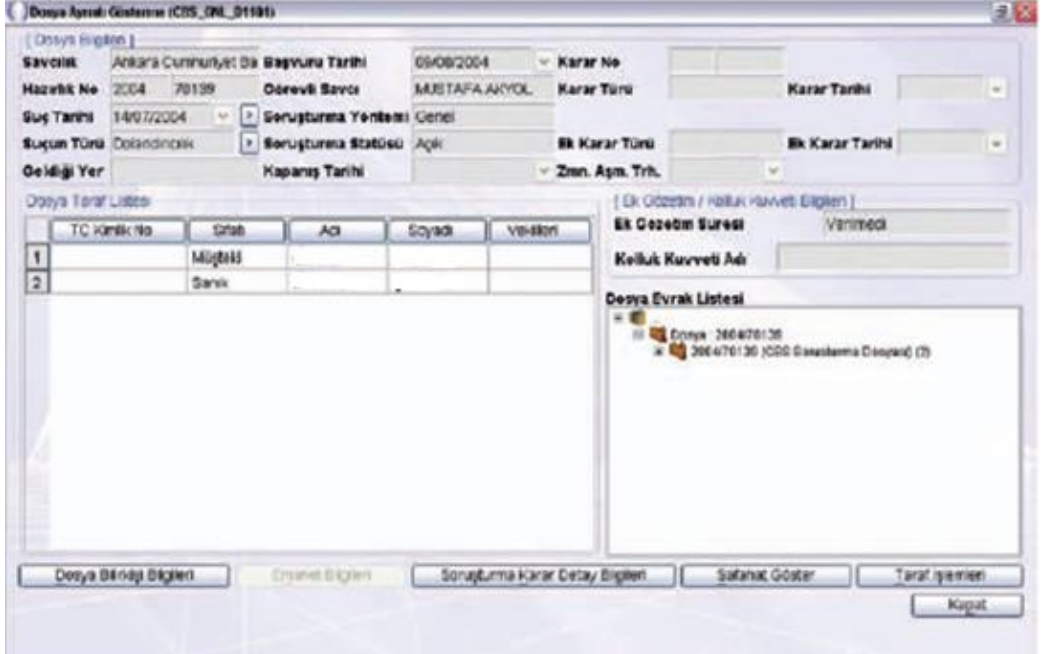

**Fotoğraf 2.3: Dosya Ayrıntı Gösterme**

**Dosya Ayrıntı Gösterme** ekranında istenilen dosya ile ilgili tüm bilgiler görüntülenebilir. Bu ekrandan görüntülenen dosya içinde bulunan tüm evrak, kararlar ve safahat bilgilerine geçiş yapılabilir.

## **UYGULAMA FAALİYETİ**

#### <span id="page-21-0"></span>**Aşağıdaki işlem basamaklarını takip ederek Cumhuriyet başsavcılığı ön büro hizmetleri ile ilgili işlemleri yapınız.**

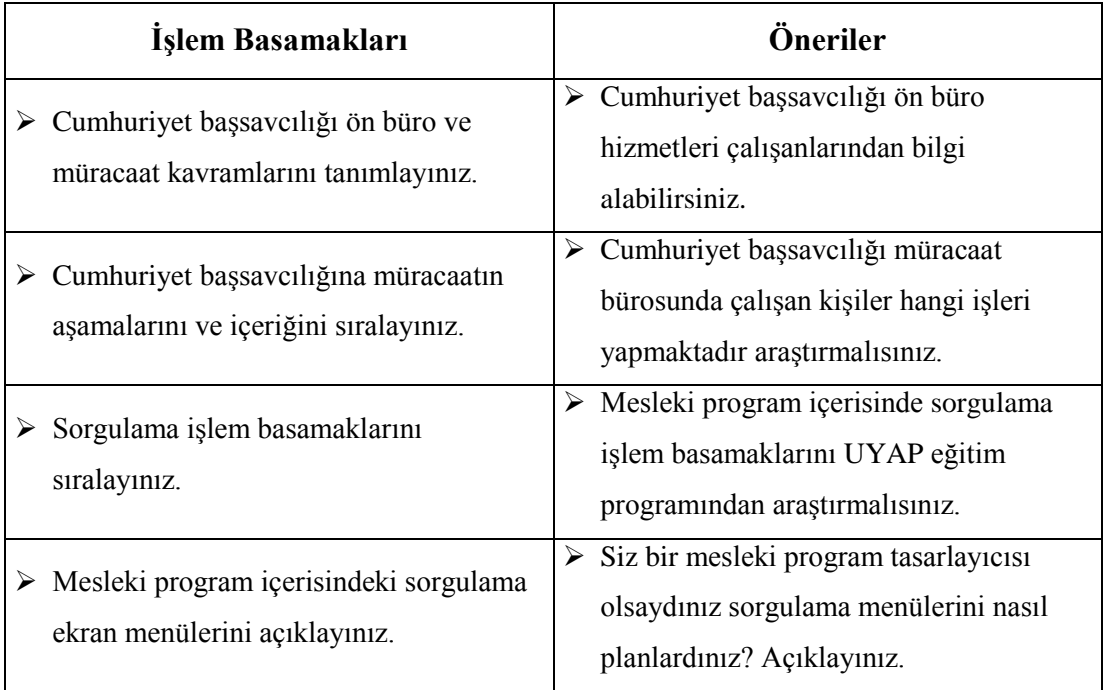

### **ÖLÇME VE DEĞERLENDİRME**

#### <span id="page-22-0"></span>**Aşağıdaki soruları dikkatlice okuyunuz boşluklara uygun sözcüğü yazınız ve doğru seçeneği işaretleyiniz.**

- **1.** Cumhuriyet başsavcılıkları ön büro görevlilerinin görevlerinden biri de soruşturma dosyalarına gelen evrakları kabul etmek ve tarayıcı sistemi ile …………….. aktardıktan sonra evrakları …………….. kaydederek ilgili birimlerine göndermek.
- **2.** Kişiler mağdur olduğu veya suç sayılacak bir durumu yazılı bir dilekçe ile Cumhuriyet başsavcılığına ……………………………… aracılığı ile bildirirler.
- **3.** Aşağıdakilerden hangisi Cumhuriyet başsavcılıklarında bulunan ön bürolarda görev yapan personelin görevlerinden değildir?
	- **A)** Savcılık soruşturma safhasında açık bulunan dosyalara ait gelen tüm belgeleri kabul etmek
	- **B)** Dosyalar ile ilgili ön bilgi vermek
	- **C)** Talep halinde ilgililerine soruşturma dosyası içerisindeki belgelerden, ilgili savcının izni ile fotokopi (çıktı) vermek
	- **D)** Gelen evrakların havalesini yapmak
	- **E)** Duruşmalara katılmak
- **4.** Aşağıdakilerden hangisi Cumhuriyet başsavcılıkları ön büro birimlerinde görev yapan kişilerdendir?
	- **A)** Hâkim
	- **B)** Yazı işleri müdürü
	- **C)** Teknisyen
	- **D)** Mübaşir
	- **E)** Polis
- **5.** Aşağıdakilerden hangisi Cumhuriyet başsavcılıkları ön büro birimlerinde görev yapan zabıt kâtiplerinin görevlerinden değildir?
	- **A)** Ön büro yazı işleri hizmetlerini yerine getirmek
	- **B)** Ön büroya gelen evrakları kabul etmek, UYAP sistemine tarayıcı aracılığı ile aktarmak
	- **C)** İlgililere istedikleri herhangi bir dosya hakkında bilgi ve belge vermek
	- **D)** İfade vermek üzere adliyeye gelen vatandaşı ilgili Cumhuriyet savcısına yönlendirmek
	- **E)** Şikayetten vazgeçme ve takipsizlik kararlarına ait itiraz dilekçelerini teslim almak
- **6.** Aşağıdakilerden hangisi müracaat bürosunun görevlerinden değildir?
	- **A)** Suçtan zarar gören kişilerin doğrudan Cumhuriyet başsavcılıklarına gelmeleri halinde bu kişilerin şikâyetlerinin soruşturmaya kaydedilmesi
	- **B)** Bizzat veya mevcutlu olarak gelen ilgililerin ifadelerinin alınması
	- **C)** Aciliyet gerektiren usulî işlemlerin yapılması
	- **D)** Kolluktan gelen mevcutlu soruşturma evrakını görevi olmadığı gerekçesiyle kabul etmemek
	- **E)** İşbölümü gereğince müracaat bürosuna verilen diğer işlerin yapılması görevlerini yerine getirir.

#### **DEĞERLENDİRME**

Cevaplarınızı cevap anahtarıyla karşılaştırınız. Yanlış cevap verdiğiniz ya da cevap verirken tereddüt ettiğiniz sorularla ilgili konuları faaliyete geri dönerek tekrarlayınız. Cevaplarınızın tümü doğru ise bir sonraki öğrenme faaliyetine geçiniz.

# **ÖĞRENME FAALİYETİ–3**

## <span id="page-24-0"></span>**ÖĞRENME KAZANIMI**

Bu öğrenme faaliyeti ile hukuk ve ceza mahkemeleri ön büro başvuru ve sorgulama ile ilgili işlemleri yapabileceksiniz.

## **ARAŞTIRMA**

- Hukuk terimleri sözlüğünden hukuk ve ceza mahkemelerinde kullanılan terimleri araştırınız.
- Okul ortamında veya çevrenizde bilinen ve sık kullanılan 10 hukuk terimini sınıf arkadaşlarınızla paylaşınız.
- Gündelik konuşma dili ile hukuk dili arasındaki farklılıkların ne olduğu konusunda bir tartışma konusu bulunuz.

# <span id="page-24-1"></span>**3. HUKUK VE CEZA MAHKEMELERİ ÖN BÜRO HİZMETLERİ**

#### <span id="page-24-2"></span>**3.1. Hukuk ve Ceza Mahkemelerinde Kullanılan Temel Kavramlar**

Bütün bilim dalları gibi hukuk biliminde kendine ait dili ve terminolojisi bulunmaktadır. Hukuk alanında çalışmaya aday bir kişi olarak bu dili ve terminolojiyi en iyi düzeyde bilmemiz gerekmektedir. İşte bu amaca yönelik olmak üzere hukuk ve ceza mahkemelerinde sık kullanılan temel kavram ve terimlerin bazılarını şu şekilde sıralayabiliriz:

- **Müşteki:** Şikâyette bulunan şahsi davacı, ilgili makama derdini anlatan.
- **Müdafi:** Savunman, vekâlet ilişkisi olmaksızın yasa gereği şüpheli ve sanığı savunan avukata verilen yasal isim.
- **Sübut:** Şüpheye yer bırakmayacak şekilde suçun delillendirilmesi, ispat hali.
- **Bilirkişi**: Alanında görüşüne başvurulacak kadar uzman kişi.
- **Fezleke:** Hülasa netice yazısı (soruşturma evrakının özeti), özel anlamıyla ağır ceza mahkemesinin bulunmadığı ilçelerde meydana gelen olayların, ağır ceza mahkemesi görev alanına girdiğinde, bütün deliller toplanarak merkez Cumhuriyet başsavcılıklarına gönderilen iddianame öncesi sonuç yazısı.
- **Gaip:** Yokluğu farz edilen kişi, bulunduğu yer bilinmeyen, yurt dışında olup da getirilemeyen veya getirilmesi uygun olmayan kişi.
- **Gerekçeli karar:** Duruşma bitiminde verilen son kısa hükmün gerekçeli sebeplerini içeren mahkeme kararı.
- **Gözaltı:** Ortaya çıktığı düşünülen bir suçun araştırılması, delillerin karartılmasının engellenmesi ve kişinin sorgusu için şüphelinin savcı talimatı ile kanunda belirtilen sürece alıkonulması.
- **Butlan:** Hukuki işlemin hiç doğmamış sayılması, yok sayılması.
- **Tensip:** Uygun görme.
- **Temyiz:** İlk derece mahkemelerince verilen yargı kararlarına esas ve usul açısından üst derece mahkemeleri (Yargıtay, Danıştay) tarafından yapılan denetimdir.
- **İddianame:** Şüpheli hakkında mahkemeye sunulan ve cezalandırma talebini içeren Cumhuriyet savcılığı yazısı.
- **İstinabe:** Mahkeme mahallinde bulunmayan ve mahkemece dinlenmesi gereken kişinin, yargılayan mahkemenin talebi ile oturduğu yer mahkemesince dinlenmesi.
- **Kanun yararına temyiz (yazılı emir):** Hukuka aykırı bir sonuç doğuran ancak Yargıtay incelemesinden geçmeksizin kesinleşen hükümlerle ilgili olarak Adalet Bakanlığı ile Cumhuriyet başsavcılığı tarafından başvurulan bir kanun yoludur. Amacı ise yanlış hukuki kararların yerleşmesini ve örnek alınmasını engellemektir.
- **Karar düzeltme:** Yargıtay ilgili dairesinin bozma veya onama kararından sonra açık bir hukuka aykırılık görüldüğünde son kez aynı daireden kararını tekrar gözden geçirmesine ilişkin istemin kabulü.
- **Uzlaşma:** Belirli bir edim karşılığı olarak veya olmayarak şüpheli ve mağdur tarafın anlaşıp uzlaşması sonucu dava açılmaması veya düşmesi.
- **Velayet (veli):** Reşit olmayan çocuğun kanuni temsilcisi, kanuna göre anne ve baba.
- **Vesayet:** Vasi ile temsil edilme hali.
- **Yargılamanın yenilenmesi:** Kesinleşen bir yargı kararının, belirli şartların varlığında tekrar görülmesi.
- **Yediemin:** Birden çok kişi arasında hukuki durumu çekişmeli olan bir malın, çekişme sonuçlanıncaya kadar emanet olarak bırakıldığı kimse güvenilir kişi.
- **İlam:** Kesinleşmiş ve yerine getirilmesi gereken mahkeme kararı.
- **Hak ehliyeti:** Sağ doğmak şartıyla ana rahmine düştüğü andan ölüm anına kadar olan dönemde herkesin sahip olduğu medeni haklardan (evlenme, mülk edinme vb.) yararlanma yeteneği.
- **Hukuki işlem:** Bir veya birden çok kişinin, hukuksal bir sonuca yönelttiği irade açıklaması.
- **İbra:** Aklanma, temize çıkma; aklama; temize çıkarma, alacaklının borçlusunda bulunan alacağından tamamen veya kısmen vazgeçmesi.
- **İhtarname:** Bir kimseye, bir hususu yerine getirmesi veya getirmemesi için yapılan yazılı uyarı; hatırlatma belgesi.
- **İkrar:** Saklamayıp söyleme; bildirme, açıkça söyleme, kabul.
- **Mücbir:** Zorlayıcı, zorlayan.
- **Resen:** Kendiliğinden, herhangi bir isteğe gerek olmadan, otomatikman.
- **Sözleşme:** İki veya daha çok kişinin, aralarında bir hukuki bağ yaratmak, bu bağı değiştirmek veya ortadan kaldırmak amacıyla karşılıklı ve birbirine uygun iradelerini beyan ederek yaptığı hukuki işlem; akit.
- **Tahkikat:** Soruşturma
- **Vâris:** Mirasçı
- **Vasi:** Kanunun öngördüğü durumlarda, küçük veya kısıtlı kişilerin haklarını korumak üzere mahkeme tarafından atanan kanuni temsilci.
- **Zilyetlik:** Bir şey üzerinde fiili hâkimiyet veya bir eşyayı fiili hâkimiyet ve kudret alanı içinde bulundurma demektir.

Hukuk ve ceza mahkemelerinde kullanılan kavram ve terimler yukarıda belirtilenlerle sınırlı değildir. Bunların dışında pek çok kavram ve terim hukuk ve ceza mahkemelerinde kullanılmaktadır. Bu kavram ve terimleri şöyle tanımlayabiliriz.

- **Adliye Bilgilendirme Sistemi:** Duruşmaların başlama saatlerini, taraf bilgilerini, duruşmanın yapılıp yapılmadığı gibi bilgileri duruşması olan vatandaşlara ve avukatlara UYAP aracılığı ile duyurulmasını sağlayan sistemdir.
- **Avukat Bilgi Sistemi:** Avukatların internet üzerinden UYAP'a erişim yaparak elektronik ortamda işlem yapabilmelerini sağlayan sistemdir.
- **Bilgi:** Kurum ve kuruluşların sahip oldukları kayıtlarda yer alan her türlü veri.
- **Bilişim sistemi:** Bilgisayar, çevre birimleri, iletişim altyapısı ve programlardan oluşan veri işleme, saklama ve iletmeye yönelik sistem.
- **Kapalı dosya:** Olağan kanun yollarına başvurularak ya da başvurulmaksızın kesinleşen soruşturma, kovuşturma ve kabahat dosyalarını tanımlar.
- **Ön büro:** Soruşturma ve davanın açılmasından başlamak üzere yargılama ile ilgili bütün işlemler ile sunulan veya talep edilen her türlü evraka ilişkin işlemlerin yapıldığı, genellikle adliyelerin giriş kısımlarında bulunan yazı işleri birimi
- **SEGBİS:** UYAP'ta ses ve görüntünün aynı anda iletildiği, kaydedildiği ve saklandığı **Ses ve Görüntü Bilişim Sistemi**'ni ifade eder.
- **Tevzi:** Birimdeki işlerin niteliği ve kapsamı dikkate alınarak görev, yetki ve iş bölümü esaslarına göre elektronik ortamda dağıtılması demektir.

#### <span id="page-27-0"></span>**3.2. Ön Büro Başvuru ve Sorgulama Aşamaları ve İçeriği**

#### <span id="page-27-1"></span>**3.2.1. Mahkeme Ön Büro Personelinin Görevleri**

Tüm kamu kurumlarında olduğu gibi hukuk ve ceza mahkemelerinde de ön büro birimini kurulması mevzuat gereğidir. Bu bürolarda çalışan personelin görevleri ön büro başvurularının aşamaları olarak değerlendirilebilir. Ön büro personelinin görevleri şu şekilde sıralanabilir.

- Kapalı dosyalarda; mağdur, şikâyetçi, suçtan zarar gören, katılan ve vekilleri ile sanık ve müdafinin talebi hâlinde kapak bilgisi, belge ve karar örneğini kimlik tespiti yaparak vermek
- Derdest kovuşturma dosyalarında; mağdur, şikâyetçi, suçtan zarar gören, katılan ve vekilleri ile sanık ve müdafinin talebi hâlinde dosya içerisindeki belgelerin örneğini kimlik tespiti yaparak vermek
- Kapalı ve derdest kovuşturma dosyalarında; kapak bilgisi, belge ve karar örneğini talep eden kişinin dosyadaki sıfatı hususunda tereddüt oluşması hâlinde, talep konusunda karar vermek üzere hâkimi bilgilendirerek talimatı doğrultusunda gereğini yapmak
- Derdest kovuşturma dosyalarına ibraz edilen dilekçe, belge ya da diğer evrakı kimlik tespiti yaparak teslim almak
- Başka yer mahkemelerine veya diğer mercilere gönderilmesi talebiyle verilen dilekçe, belge ya da diğer evrakı kimlik tespiti yaparak teslim almak
- PTT ve kargo aracılığıyla gelen evrak hariç olmak üzere, mahkemelere gelen evrakı teslim almak
- Cumhuriyet başsavcılığından gelen değişik iş talepleri hariç olmak üzere, değişik iş talepleri ve icra ceza mahkemesine yapılan taleplerin tevzii işlemlerini yapmak
- Hakkında yakalama kararı veya infaz evrakı bulunan kişileri kolluk marifetiyle ilgili büroya yönlendirmek
- SMS aracılığıyla hakkındaki kovuşturma işlemlerinden bilgi almak isteyenleri UYAP SMS abonesi yapmak

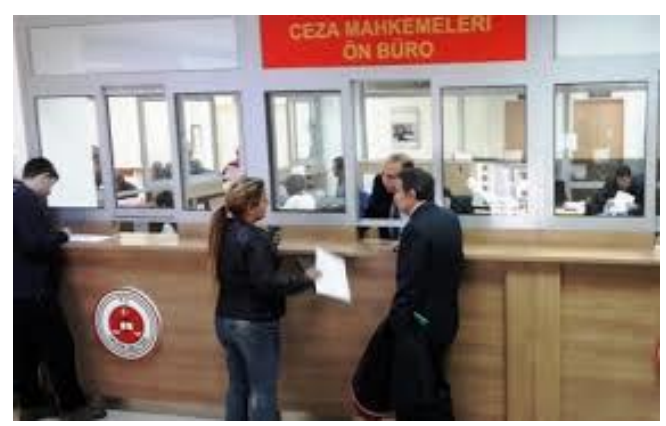

**Fotoğraf 3.1: Ceza mahkemeleri ön büro**

Kapalı ve derdest kovuşturma dosyasına dilekçe, belge ya da diğer evrakı ibraz etmek isteyen kişinin UYAP'ta yapılan sorgulamada mağdur, şikâyetçi, suçtan zarar gören katılan ve vekilleri ile sanık ve müdafii olduğunun anlaşılması hâlinde sırasıyla aşağıdaki işlemler yapılır:

- Evrakı tarayarak UYAP'a kaydeder.
- Başvuru sahibine, evrakın alındığına ve elektronik ortama aktarıldığına dair aynı zamanda havale yerine geçen bir alındı belgesi görevli tarafından ücretsiz olarak verilir.
- Evrak UYAP'tan mahkemenin iş listesi ekranına gönderilir.
- Fizikî evrak ilgili personelce zimmet karşılığında aynı gün teslim alınmak üzere ön büroda muhafaza edilir.

#### <span id="page-29-0"></span>**3.2.2. Sorgulama Aşamaları ve İçeriği**

Hukuk ve ceza mahkemelerinde ön büro elemanı olarak görevlendirilen personel herhangi bir dava ile ilgili sorgulama yaparken aşağıdaki hususlara ve işlemlere dikkat etmesi gerekmektedir.

- Soruşturma ve dava dosyası ile ilgili tüm bilgiler UYAP'ta tutulur. Sorgulama yapılacak dava dosyasının esas numarası UYAP ekranından ilgili yere girilerek dosyanın sorgulaması yapılır.
- Dava ile ilgili tüm iş ve işlemler UYAP ekranında görülür.
- Dosya içindeki ayrıntıların (evrakların) görünmesi isteniyorsa, dosyadan ilgili evrak seç butonuna tıklanır.
- $\triangleright$  Sistem yetkilisi tarafından yapılan yetkilendirme sonucunda, ilgililer ister adliye çalışanı, vatandaş olsun ister avukat olsun davanın tüm aşamalarını ve belgelerini elektronik ortamda görebilir ve davayı takip edebilirler. Öyle ki vekâlet sahibi avukatların dava ile ilgili evrakları elektronik ortamda görme yetkisine sahip oldukları gibi aynı zamanda bürolarından dava açma ve dava harcını yatırma yetkileri de söz konusudur.
- Sorgulanan dosyanın diğer bir mercie gönderilmesi gerektiğinde; içerisindeki tutanak ve belgeler geliş tarihi ve sırasına veya numara sırasına göre dosya kapağında gösterilen hanelere yazılmak suretiyle dizi listesi yapılarak zabıt kâtibi tarafından imzalanır.
- $\triangleright$  Sorgulanan dosyanın başka yere gönderilmesinin gerekmesi hâlinde, taranarak UYAP'a aktarılamayan evrakın bulunduğu geçici bir dosya açılarak işlemlere bu dosya üzerinden devam olunur. Asıl dosya geldiğinde geçici dosyada bulunan evrak bu dosyaya eklenir.

### <span id="page-30-0"></span>**3.3. Mesleki Program İçerisindeki Sorgulama Ekran Menüleri**

Gelişen teknolojik imkânlar sonucunda adliye çalışanları, bilgisayar ve bilgisayar teknolojilerini çok iyi kullanmak zorundadır. Şöyle ki tüm adalet çalışanları UYAP uygulamalarını çok iyi bilmek durumundadır. Tüm iş ve işlemler UYAP aracılığı ile gerçekleştirilmektedir. Ön büro veya danışma bürosu çalışanları UYAP sorgulama ekran menüleri hakkında bilgi sahibi olmalar gerekir. Mesleki program (UYAP) mahkemelerle ilgili tüm işlemleri kapsadığı gibi ön büro ve danışma elemanlarının yapmaları gereken işleri de kapsar. Modül başında anlatıldığı gibi sorgulama herhangi bir veri tabanından istenilen bilgiye ulaşmaktır.

Mesleki program (UYAP) tüm bu sorunlara cevap verecek teknik imkân ve veri tabanı barındırmaktadır. Bu veri tabanının oluşturulması için görevlilerin aşağıdaki hususlara uygun davranması gerekir.

- $\triangleright$  Is süreclerindeki her türlü veri, bilgi ve belge akısı ile dokümantasyon islemleri, bu işlemlere ilişkin her türlü kayıt, dosyalama, saklama ve arşivleme işlemleri ile uyum ve işbirliği sağlanmış dış birimlerle yapılacak her türlü işlemler UYAP ortamında gerçekleştirilir.
- UYAP kullanıcıları iş listesini günlük olarak kontrol etmek, işlemlerin gereğini yerine getirmek, ihtiyaç duyulan alanlarda veri ve bilgilerin derlenmesi, değerlendirilmesi ile gerekli adlî istatistiklerin üretilmesine esas bilgileri güvenilirlik, tutarlılık ve güncellik ilkelerine uygun olarak UYAP ortamına tam ve eksiksiz girmekle yükümlüdür.
- İhtiyaç duyulan nüfus, tapu, adlî sicil kaydı gibi dış bilişim sistemlerinden UYAP vasıtasıyla kolaylıkla temin edilir.
- Taraf ve vekilleri ile diğer ilgililer, güvenli elektronik imza kullanmak suretiyle UYAP vasıtasıyla birimlere elektronik ortamda bilgi ve belge gönderebilir.
- Gelen evraktan sorumlu personel, UYAP üzerinden birimlere gönderilen ve iş listesine düşen belgeleri derhâl ilgili kişiye ya da doğrudan dosyasına aktarır. Onay gerektiren evrak, ilgilinin iş listesine yönlendirilir.
- Tutanak, belge ve kararlar elektronik ortamda düzenlenir ve gerekli olanlar, ilgilileri tarafından güvenli elektronik imza ile imzalanır.
- Teknik nedenlerle fizikî olarak düzenlenen belge veya kararlar, engelin ortadan kalkmasından sonra derhâl elektronik ortama aktarılır, yetkili kişilerce güvenli elektronik imza ile imzalanarak UYAP'a kaydedilir ve gerektiğinde UYAP vasıtasıyla ilgili birimlere iletilir. Bu şekilde elektronik ortama aktarılarak ilgili birimlere iletilen belge ve kararların asılları mahallinde saklanır, ayrıca fizikî

olarak gönderilmez. Ancak, belge veya karar aslının incelenmesinin zorunlu olduğu hâller saklıdır.

- UYAP üzerinde hazırlanmış ve güvenli elektronik imza ile imzalanmış evrakın dış birimlere elektronik ortamda gönderilememesi hâlinde belge veya kararın fizikî örneği alınır, güvenli elektronik imza ile imzalanmış aslının aynı olduğu belirtilerek, ilgilisi tarafından imzalanmak sureti ile gönderilir.
- Elektronik ortamda yapılan işlemlerde süre, gün sonunda biter. Elektronik ortamda yapılacak işlemlerin, ertesi güne sarkmaması açısından saat 00.00'a kadar yapılması zorunludur.
- Güvenli elektronik imzalı belgenin elle atılan imzalı belgeyle çelişmesi hâlinde UYAP'ta kayıtlı olan güvenli elektronik imzalı belgegeçerli kabul edilir.

Sorgulamanın sadece dava tarafları tarafından yapılabileceği tezi doğru değildir. Adli konuları incelemekle görevli kamu kuruluşları kimi zaman adli istatistikleri öğrenme gereği duyarlar. Aynı zamanda adli olaylarla ilgili bilimsel araştırmalar toplumu tanıma çalışmaları söz konusu olabilir. İlgili makamların izni ile UYAP veri tabanının sorgulama menüleri bu ihtiyaç içinde kullanılabilir. Bu sistemin verimli çalışması için UYAP'a bilgi girişi yapan görevlilerin yukarıdaki hususlara da dikkat etmeleri gerekir.

Mesleki programdan herhangi bir dosyanın sorgulaması için bazı örnekler verilmiştir;

Ceza Dosya Arama" düğmesi tıklanır. "Genel Ceza Dosya Arama" ekranı gelir. Gelen ekranda birinci kısma esas numarası yazılır ve "Sorgula" düğmesine tıklanır. Örneğin; dosya numarası 2005/16 esas numarası girilir, "Sorgula" düğmesine tıklanır."

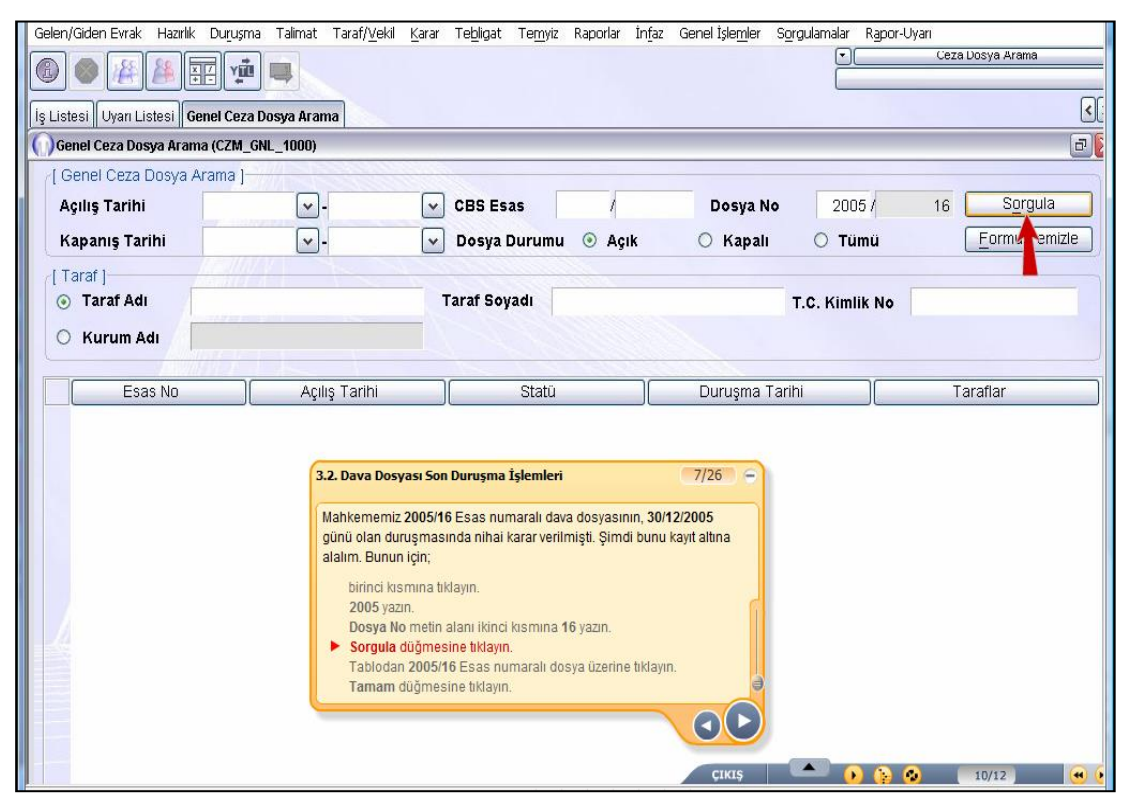

**Fotoğraf 3.2: Ceza Dosya Sorgulama ekranı**

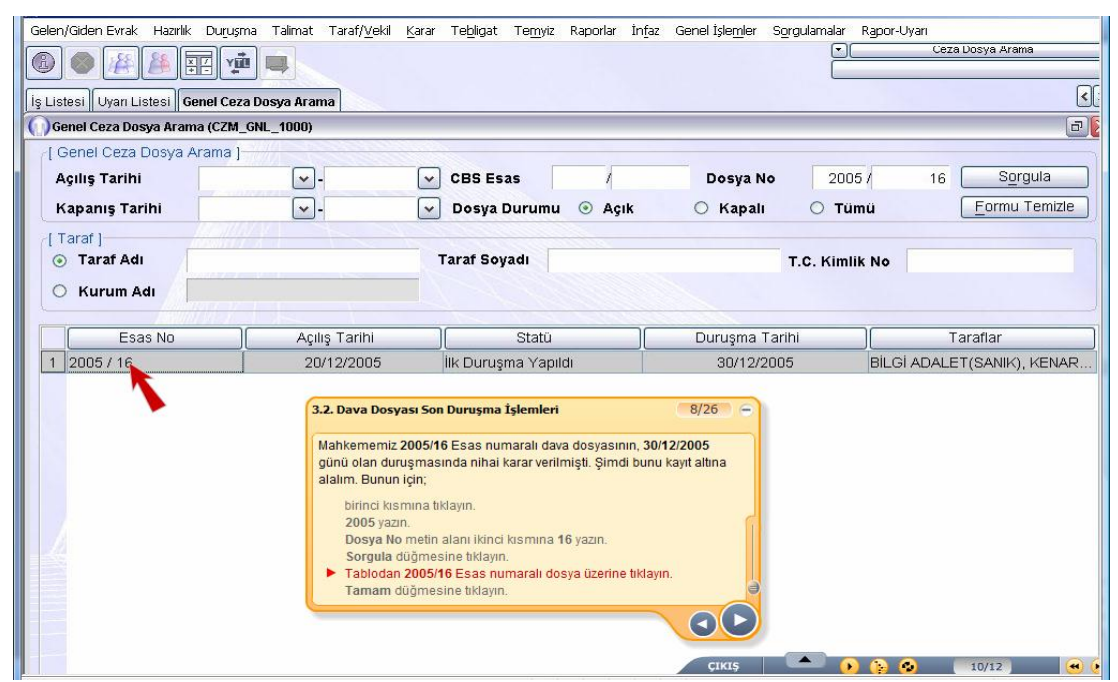

**Fotoğraf 3.3: Ceza Dosya Sorgulama ekranı**

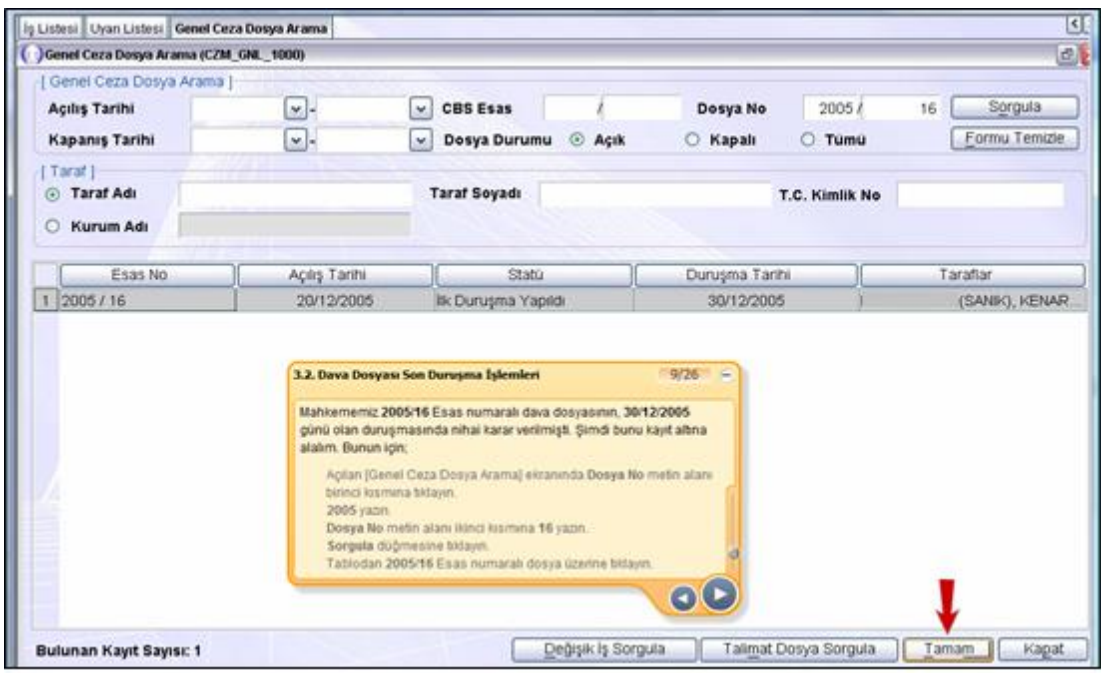

**Fotoğraf 3.4:Genel Ceza Dosya Sorgulama ekranı**

- Genel ceza dosya arama ekranında "tamam" düğmesi tıklanır.<br>
> Mahkeme 2005/16 esas numaralı dava dosyası üzerinde çalışr
	- Mahkeme 2005/16 esas numaralı dava dosyası üzerinde çalışmak için aşağıdaki ekran gelir.

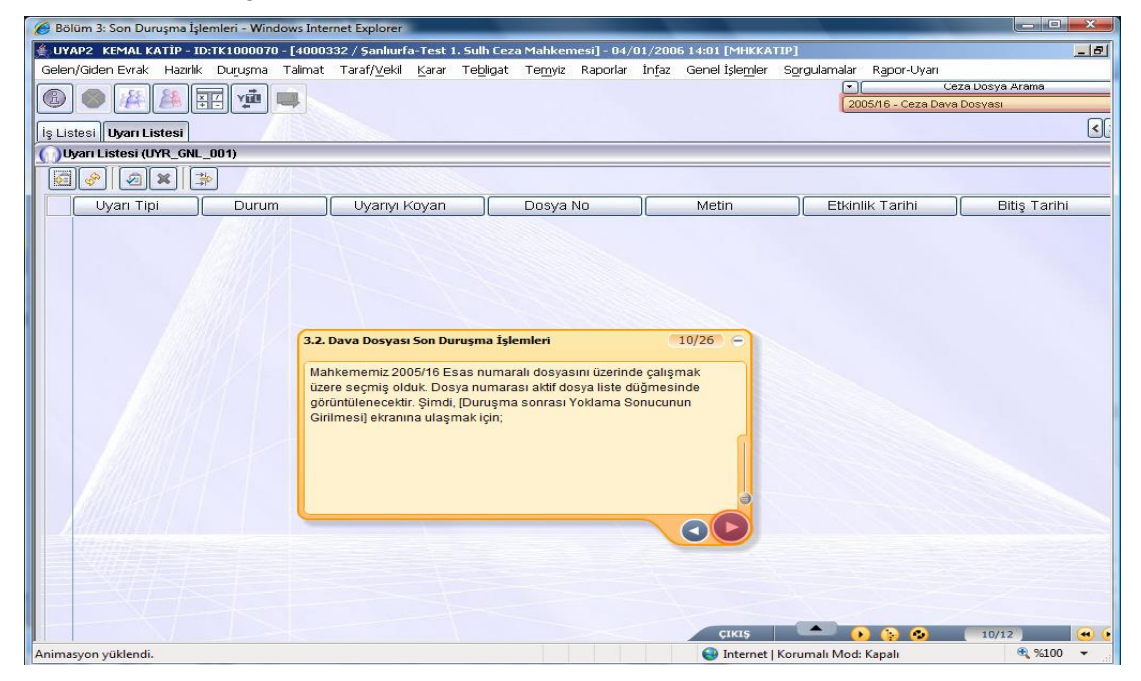

**Fotoğraf 3.5: Ceza Dosyası Sorgulama ekranı**

# **UYGULAMA FAALİYETİ**

<span id="page-34-0"></span>Aşağıdaki işlem basamaklarını takip ederek hukuk ve ceza mahkemelerinde kullanılan temel kavramları açıklayarak ön büro başvuru ve sorgulama aşamalarını sıralayınız.

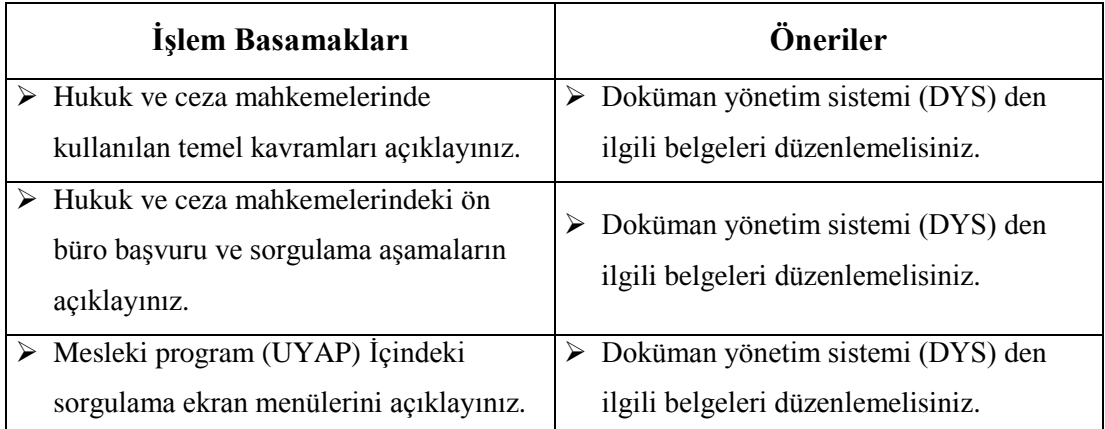

### **ÖLÇME VE DEĞERLENDİRME**

#### <span id="page-35-0"></span>**Aşağıdaki cümleleri dikkatlice okuyarak boş bırakılan yerlere doğru sözcüğü yazınız**

- **1.** Şikâyette bulunan şahsî davacı, ilgili makama derdini anlatan kişiye, ………….… denir.
- **2.** Savunman, vekâlet ilişkisi olmaksızın yasa gereği şüpheli ve sanığı savunan avukata verilen yasal isme ……………..denir.
- **3.** Şüpheye yer bırakmayacak şekilde suçun delillendirilmesine ……………. denir.
- **4.** Alanında görüşüne başvurulacak düzeyde uzman kişiye ………………. denir.
- **5.** Hülâsa netice yazısı (soruşturma evrakının özeti), özel anlamıyla ağır ceza mahkemesinin bulunmadığı ilçelerde meydana gelen olayların, ağır ceza mahkemesi görev alanına girdiğinde, bütün deliller toplanarak merkez Cumhuriyet başsavcılıklarına gönderilen iddianame öncesi sonuç yazısına ……………….. denir.
- **6.** Yokluğu farz edilen kişiye …………….denir.
- **7.** Duruşma bitiminde verilen son kısa hükmün gerekçeli sebeplerini içeren mahkeme kararına ……………….denir.
- **8.** Ortaya çıktığı düşünülen bir suçun araştırılması, delillerin karartılmasının engellenmesi ve kişinin sorgusu için şüphelinin savcı talimatı ile; kanunda belirtilen sürece alıkonulmasına …………………. denir.
- **9.** Hukuki işlemin hiç doğmamış sayılması ya da yok sayılmasına ………….. denir.
- **10.** İlk derece mahkemelerince verilen yargı kararlarına esas ve usul açısından üst derece mahkemeleri (Yargıtay, Danıştay) tarafından yapılan denetime …………… denir.
- **11.** Şüpheli hakkında mahkemeye sunulan ve cezaladırma talebini içeren Cumhuriyet savcılığı yazısına ……………………. denir.
- **12.** Mahkeme mahallinde bulunmayan ve mahkemece dinlenmesi gereken kişinin, yargılayan mahkemenin talebi ile oturduğu yer mahkemesince dinlenmesine ………………… denir.
- **13.** Bir şey üzerinde fiili hâkimiyet veya bir eşyayı fiili hâkimiyet ve kudret alanı içinde bulundurmaya …………………. denir.
- **14.** Kanunun öngördüğü durumlarda, küçük veya kısıtlı kişilerin haklarını korumak üzere mahkeme tarafından atanan kanuni temsilciye …………………… denir.
- **15.** Soruşturma ve davanın açılmasından başlamak üzere yargılama ile ilgili bütün işlemlerle sunulan veya talep edilen her türlü evraka ilişkin işlemlerin yapıldığı genellikle adliyelerin giriş kısımlarında bulunan yazı işleri birimine ………………. denir.

#### **DEĞERLENDİRME**

Cevaplarınızı cevap anahtarıyla karşılaştırınız. Yanlış cevap verdiğiniz ya da cevap verirken tereddüt ettiğiniz sorularla ilgili konuları faaliyete geri dönerek tekrarlayınız. Cevaplarınızın tümü doğru ise bir sonraki öğrenme faaliyetine geçiniz.

# **ÖĞRENME FAALİYETİ - 4**

## <span id="page-37-0"></span>**ÖĞRENME KAZANIMI**

Bu öğrenme faaliyeti ile kazanılacak bilgiler doğrultusunda idari yargı ön büro başvuru ve sorgulama ile ilgili işlemleri yapabileceksiniz.

# **ARAŞTIRMA**

- İdare mahkemeleri ön büro hizmetleri hakkında araştırma yapınız.
- $\triangleright$  İdare mahkemeleri ön büro hizmetlerinde çalışan bir görevlinin hangi işleri yaptığını araştırınız.

# <span id="page-37-1"></span>**4. İDARE MAHKEMELERİ ÖN BÜRO HİZMETLERİ**

### <span id="page-37-2"></span>**4.1. İdari Yargıda Kullanılan Temel Kavramlar**

- **Düzenleyici idari işlem***:* İdarenin, kanunlardan aldığı açık yetki ile kanunlar çerçevesinde genel, soyut, sürekli kurallar koyma yetkisine dayanarak yaptığı irade açıklamalarıdır. Tüzük, yönetmelik, kararname, karar, tebliğ, genel emir, sirküler gibi.
- **Hizmet kusuru:** Kişilerin kusurlu davranışlarından farklı olarak idarenin üstlenmiş olduğu hizmetin örgütlenmesinde ve işleyişinde ortaya çıkan bozukluk durumudur. Hizmetin hiç işlememesi, geç işlemesi ve kötü işlemesi biçiminde ortaya çıkabilir.
- **Hukuka uygunluk karinesi:** İdarenin idari işlem niteliğindeki irade açıklamalarının aksi mahkemenin vereceği yürütmeyi durdurma veya iptal kararı ortaya çıkıncaya kadar hukuka uygun sayılması. İdari işlemin, etkili olma özelliği ile birlikte idareye tanınmış olan kamu gücü ayrıcalıklarındandır.
- **İdare hukuku:** Kamu hizmetleri işlevini yerine getiren idarenin bu işlev dolayısıyla yaptığı ve kullandığı ayrıcalıklar ve tâbi olduğu yükümlülüklerle diğer hukuk öznelerinin işlem ve eylemlerin farklı işlem ve eylemlerini kavrayan hukuk. Bu farklılık, idarenin söz konusu eylem ve işlemlerinden

kaynaklanan uyuşmazlıkların halli adli yargıdan ayrı bir yargı düzenine, idari yargıya verildiğinde daha da artmaktadır.

- **İdari işlem:** İdarenin, bir kişi veya nesnenin hukuksal statüsü üzerinde karşı tarafın iradesine ihtiyaç duymaksızın sonuç doğuran veya hukuk düzenine yasalardan aldığı yetki ile yasalar çerçevesinde ve yasalara aykırı olmamak koşuluyla genel, soyut, sürekli kurallar koyan tek yanlı irade açıklaması. Konusu kamu hizmeti ve tarafı idare olan sözleşmeler de bu nitelikte kurallar içerdiği oranda idari niteliği kazanmaktadır.
- **İdari vesayet:** Devletin merkezi idare organlarının yerel yönetim organları üzerinde kullandıkları, hiyerarşiye oranla daha sınırlı olan idari denetim usulü.
- **İptal davası:** İdari yargıdaki temel davadır. İdarenin hukuka aykırı olan işlemini, yargılama sonunda verilen hükümle, geçmişe etkili olarak yapıldığı andan itibaren hukuk âleminden silme imkânı veren davalar. Yeterli bir ilgi bağı kuran bireylerin hukuka aykırı olduğunu düşündükleri işlemlere karşı iptal davası açma hakları vardır.
- **Kamu yararı:** Amme menfaatidir. Toplumsal grupları, katmanları, sınıfları aşan ve geniş zaman dilimi içinde tüm toplumun yararıdır. İdarenin, faaliyetlerinin tek amacının kamu yararı olduğu kabul edilir. Bu amaçtan sapan idari eylem ve işlem hukuka aykırıdır.
- **Tam yargı davası:** İdari işlem ve eylemlerden zarar gören kişilerin zararlarının giderimi için idari yargıda kullanılan dava türü. Yargıcın idarenin işlemini iptal etmekten öte idareyi bir şey yapmaya zorlama yetkisi olmayan iptal davasından farklı olarak bu davada yargıç idareyi belli bir meblağı ödemeye mahkûm edilebildiği için tam yargı davası olarak adlandırılmıştır.
- **Yürütmeyi durdurma:** Açılan iptal davasında, istem bulunması durumunda bir idari işlemin, hukuksal etkilerinin veya uygulanmasının idari yargı organları tarafından geçici olarak durdurulması. Yürütmeyi durdurma kararı için yasada, telâfisi imkânsız veya güç zarar ile açık hukuka aykırılık koşulları aranmaktadır.

### <span id="page-38-0"></span>**4.2. İdari Yargı Ön Büro Başvuru ve Sorgulama Aşamaları**

İdari yargı kurumlarında görev yapmakta olan ön büro personelinin görevleri aşağıda belirtilmiştir.

- Dosyalarda; taraf ve vekillerinin talebi hâlinde dosya kapak bilgisi, belge ve karar örneğini kimlik tespiti yaparak vermek,
- Dosyalarda; dosya kapak bilgisi, belge ve karar örneğini talep eden kişinin dosyadaki sıfatı hususunda tereddüt oluşması hâlinde, talep konusunda karar

vermek üzere başkanı veya görevlendirdiği üyeyi bilgilendirerek talimatı doğrultusunda gereğini yapmak,

- Dosyalara ibraz edilen dilekçe, belge ya da diğer evrakı, kimlik tespiti yaparak teslim almak,
- Başka yer dairelerine, mahkemelerine veya diğer mercilere gönderilmesi talebiyle verilen dilekçe, belge ya da diğer evrakı kimlik tespiti yaparak teslim almak,
- Daire ve mahkemelere gelen evrakı teslim almak,
- Talimat taleplerini tevzii ile birlikte yapmak,
- SMS aracılığıyla hakkındaki dava işlemlerinden bilgi almak isteyenleri UYAP SMS abonesi yapmak,
- $\triangleright$  Dava dilekçesinin esas kaydına işlenmesi sırasında davanın tarafları, türü, konusu ve varsa değeri gibi bilgileri eksiksiz olarak kaydetmektir.

Dosyalara dilekçe, belge ya da diğer evrakı ibraz etmek isteyen kişinin UYAP'ta yapılan sorgulamada taraf veya vekili olduğunun anlaşılması hâlinde sırasıyla aşağıdaki işlemler yapılır:

- Evrak taranarak UYAP'a kaydedilir.
- Başvuru sahibine, evrakın alındığına ve elektronik ortama aktarıldığına dair aynı zamanda havale yerine geçen bir alındı belgesi ücretsiz olarak verilir.
- Evrak UYAP'tan daire veya mahkemenin iş listesi ekranına gönderilir.
- Fizikî evrak, ilgili personelce zimmet karşılığında aynı gün teslim alınmak üzere ön büroda muhafaza edilir.

#### **Sorgulama Aşamaları**

İdari yargı kurumlarında sorgulama sisteminin verimli bir şekilde çalışabilmesi için büro personelinin aşağıdaki hususlara ve süreçlere özen göstermesi gerekir.

- Dava dilekçesi, ön büro veya tevzi işiyle görevlendirilen yazı işleri personeline teslim edilir.
- Dava dilekçesi, dava harca tâbi ise harç ve posta ücreti, harca tâbi değilse posta ücreti tahsil edildikten sonra tevzi edilir ve tevzi formunun bir örneği başvuru sahibine verilir.
- Tevzi işlemi tamamlandığında, dosya hangi mahkemeye gönderilmiş ise o mahkemenin esas kaydından numara alır ve sistem tarafından aynı anda tevzi formu düzenlenir. Tevzi formu, dava veya işlerin hangi mahkemeye ya da daireye gönderildiğini gösteren ve başvuru sahibine verilen alındı belgesidir. Tevzi formu, dağıtım yapılan mahkemenin adını, dosyanın esas numarası ile esas numarasının verildiği tarih ve saati, dosya türünü, tarafların ad ve soyadlarını, davanın konusunu ve varsa ilişkili dosya numarasını içerir.
- Başka yer bürosundan açılan davalarda da dava harca tabi ise harç ve posta ücreti, harca tabi değilse posta ücreti tahsil edildikten sonra teslim alınan evrak, elektronik ortama aktarılır, fizikî evrak da gecikmeksizin ilgili mahkemeye gönderilir. Posta ve havale masrafı düşüldükten sonra, harç ve posta ücretinden kalan miktar ilgili mahkemenin hesabına aktarılır.
- Elektronik ortamda işlem yapılamaması halinde durum bir tutanakla tespit edilir ve işlem fizikî ortamda yapılır. Elektronik sistem açıldığında fizikî ortamda yapılan işlemler gecikmeksizin elektronik ortama aktarılır. Bu durumda dava, söz konusu tutanağın düzenlendiği tarihte açılmış sayılır.
- Fiziksel ortamda gelen tüm belgeler derhal elektronik ortama aktarılır.
- Gerçek kişilerin UYAP Vatandaş Bilgi Sistemi, tüzel kişi temsilcilerinin UYAP Kurum Bilgi Sistemi üzerinden dava açabilmeleri için güvenli elektronik imza sahibi olmaları gerekir. Gerçek ve tüzel kişilerin elektronik ortamda açacakları davaların yargılama harçları ve posta ücreti, elektronik ortamda mahkeme veznesinin bağlı olduğu banka hesabına aktarılır. Bu işlemlerin kredi kartı ve benzeri ödeme araçları ile de yapılması sağlanabilir. Dava, dilekçenin UYAP üzerinden mahkeme ekranlarına düştüğü tarihte açılmış sayılır. İşlem sonucunda başvuru sahibinin elektronik ortamda erişebileceği bir tevzi formu oluşturulur.
- Taraf vekillerince UYAP üzerinden güvenli elektronik imza ile dava açılabilir. Bu işler için ayrıca el ürünü imzalı belge istenmez. Avukatların UYAP Avukat Bilgi Sistemi üzerinden dava açabilmeleri için güvenli elektronik imza sahibi olmaları gerekir. Yargılama harçları ve posta ücreti davanın açılması esnasında avukat tarafından elektronik ortamda mahkeme veznesi hesabına aktarılır. Ayrıca bu işlemlerin Barokart veya kredi kartı gibi ödeme araçlarıyla yapılması sağlanabilir. Dava, dilekçenin UYAP üzerinden mahkeme ekranlarına düştüğü tarihte açılmış sayılır. İşlem sonucunda başvuru sahibinin elektronik ortamda erişebileceği bir tevzi formu oluşturulur.

#### <span id="page-40-0"></span>**4.3. Mesleki Program İçerisindeki Sorgulama Ekran Menüleri**

 $\triangleright$  İlgililer tarafından yapılan sorgulama işleminin başarılı sonuçlanması için çalışanların aşağıdaki hususlara dikkat etmesi gerekir.

- Bölge idare mahkemesi başkanlığı, başkanlar kurulu, komisyon, daireler, idare mahkemeleri ve vergi mahkemelerinde kayıtlar UYAP'ta; tarih, sıra numarası, hazırlayan veya onaylayan kişiye göre sorgulanabilir bir şekilde tutulması,
- Dava dosyası dışında UYAP'ta tutulan tüm belgelerin tarihi, türü ve alfabetik sırasına göre düzenlenmesi,
- Kayıtlardaki verilerin bir veya birkaçı bir arada sorgulanıp raporlanması,
- Kayıtların düzgün ve sağlıklı bir şekilde tutulması,
- Bir elektronik kayıttan fizikî örnek çıkartılması gereken hâllerde güvenli elektronik imza ile imzalanmış belgenin örneğine "Elektronik imza ile imzalanan aslının aynısı olduğunu tasdik ederim." ifadesi yazılarak imzalanması ve mühürlenmesi,
- Kayıt tutma işlemleri elektronik ortamda yapılır. Zorunlu hallerde fizikî ortamda yapılan işlemlerin gecikmeksizin elektronik ortama aktarılmasıdır.

#### **Aşağıda İdare Mahkemelerinde kullanılan bazı sorgulama ekran menü örnekleri verilmiştir.**

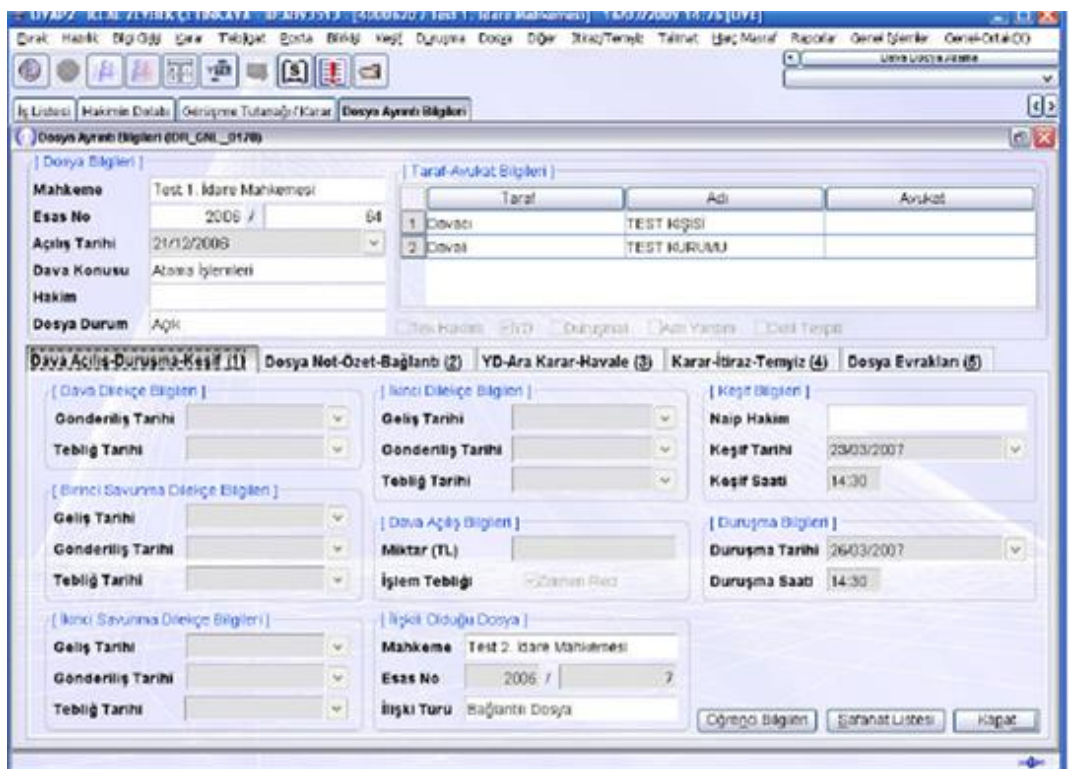

**Fotoğraf 4.1. Dava Dosyası UYAP ekranı**

Tüm kullanıcılarda "Dosya" ana menüsünde bulunan "Dosya Ayrıntı Bilgileri" ekranıyla görülmekte olan dava dosyasına ilişkin tüm detaylı bilgileri edinebilirsiniz. Söz konusu ekran üzerinden bilgi edinmeden başka herhangi bir işlem gerçekleştirilmemektedir.

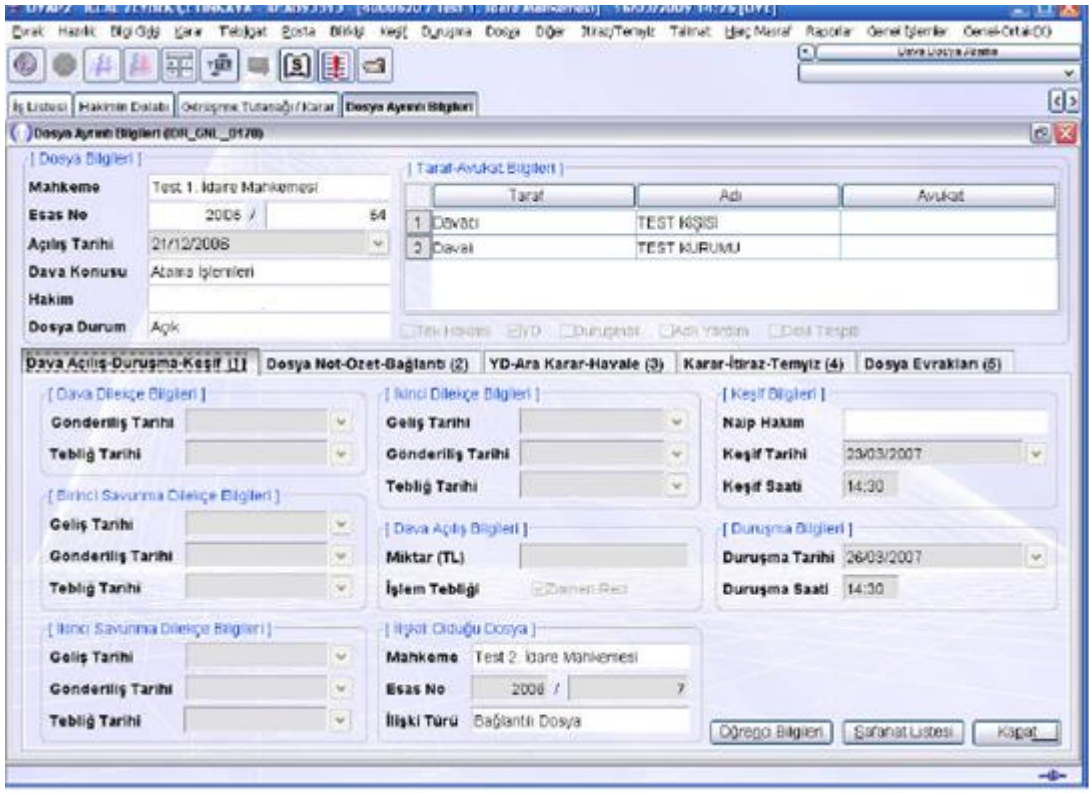

**Fotoğraf 4.2. Dava Dosyası Ayrıntı Bilgileri ekranı**

"Dosya Ayrıntı Bilgileri" ekranında "Dava Açılış-Duruşma-Keşif" bilgileri sekmesinde, dava dosyasına ilişkin dilekçe ve savunma evraklarının tebliğ, gönderiliş ve geliş tarihleri, duruşma ve keşif bilgileri, ilişkili olduğu dava dosyaları, öğrenci not tespiti davası ise davaya konu öğrenci bilgileri ve davanın safahatına ilişkin bilgiler yer almaktadır.

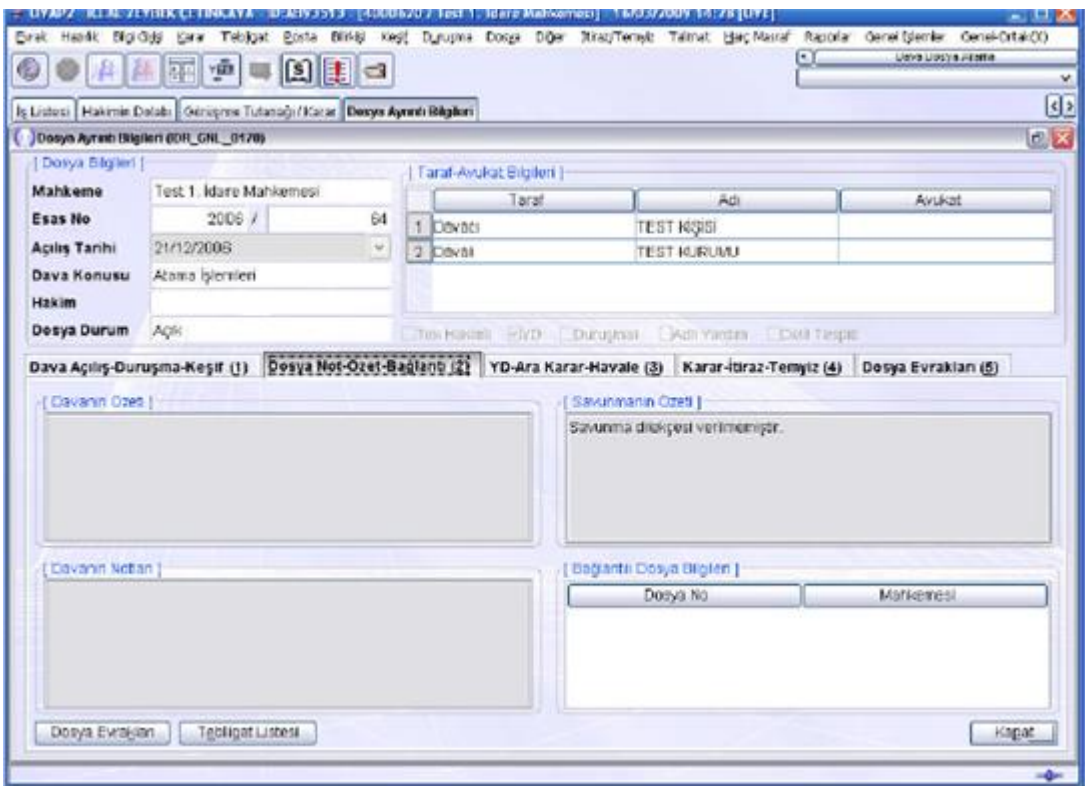

**Fotoğraf 4.3. Dosya Ayrıntı Bilgileri ekranı (Dosya Not-Özet-Bağlantı)**

"Dosya Ayrıntı Bilgileri" ekranında "Dosya Not-Özet Bağlantı" sekmesinde; dava dosyasına ilişkin dava özeti, savunma özeti, davaya ilişkin notlar ve varsa bağlantılı dosya bilgileri yer almaktadır. Aynı zamanda dosyaya ait tüm evraklar ve taraflara tebliğ edilmiş tüm tebligatlara ulaşılabilmektedir.

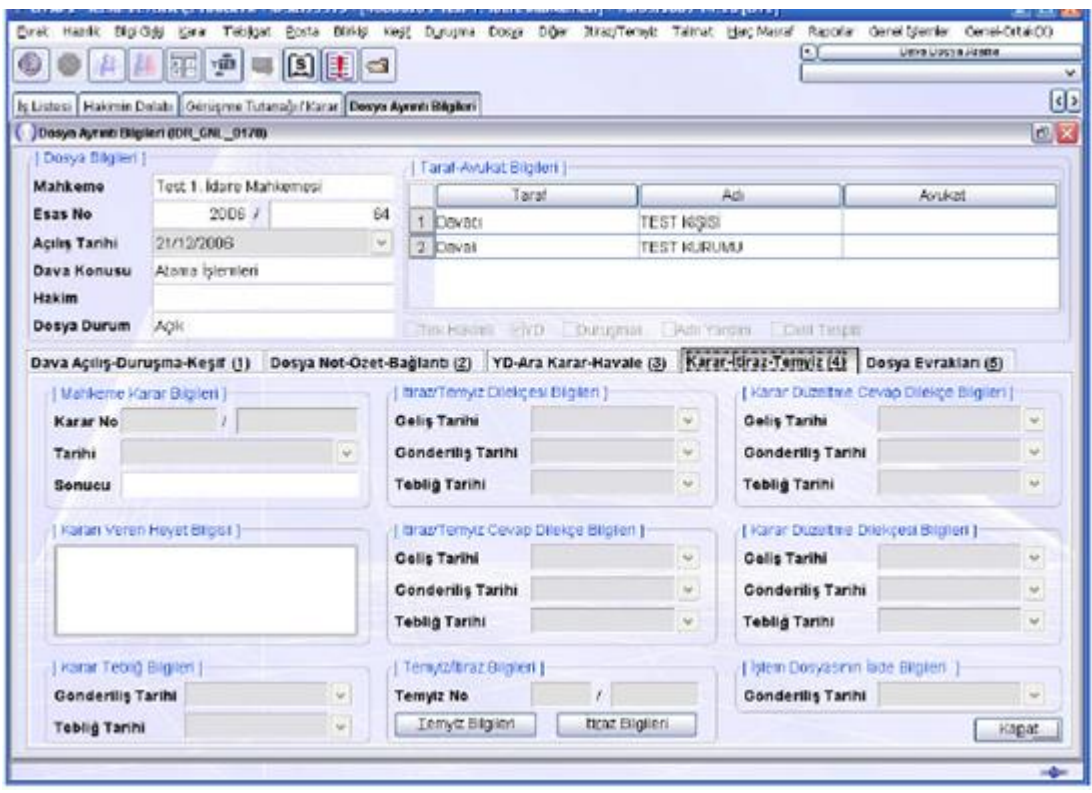

**Fotoğraf 4.4. Dosya Ayrıntı Bilgileri Karar-İtiraz-Temyiz ekranı**

"Dosya Ayrıntı Bilgileri" ekranında "Karar-İtiraz-Temyiz" sekmesinde; dava dosyasına ait karar ve heyet bilgisi, kararın tebliğ bilgisi, itiraz, temyiz ve karar düzeltme dilekçeleri ile bunlara yapılmış olan cevaplara ilişkin geliş tarihi, gönderiliş tarihi ve tebliğ tarih bilgileri ile itiraz ve temyiz işlemine ilişkin bilgiler ile istenilmişse iade dosyasının iade bilgileri bulunmaktadır. "Dosya Ayrıntı Bilgileri" ekranında "Dosya Evrakları" sekmesinde, dava dosyasında oluşturulmuş ve kaydedilmiş tüm evraklar görüntülenmektedir.

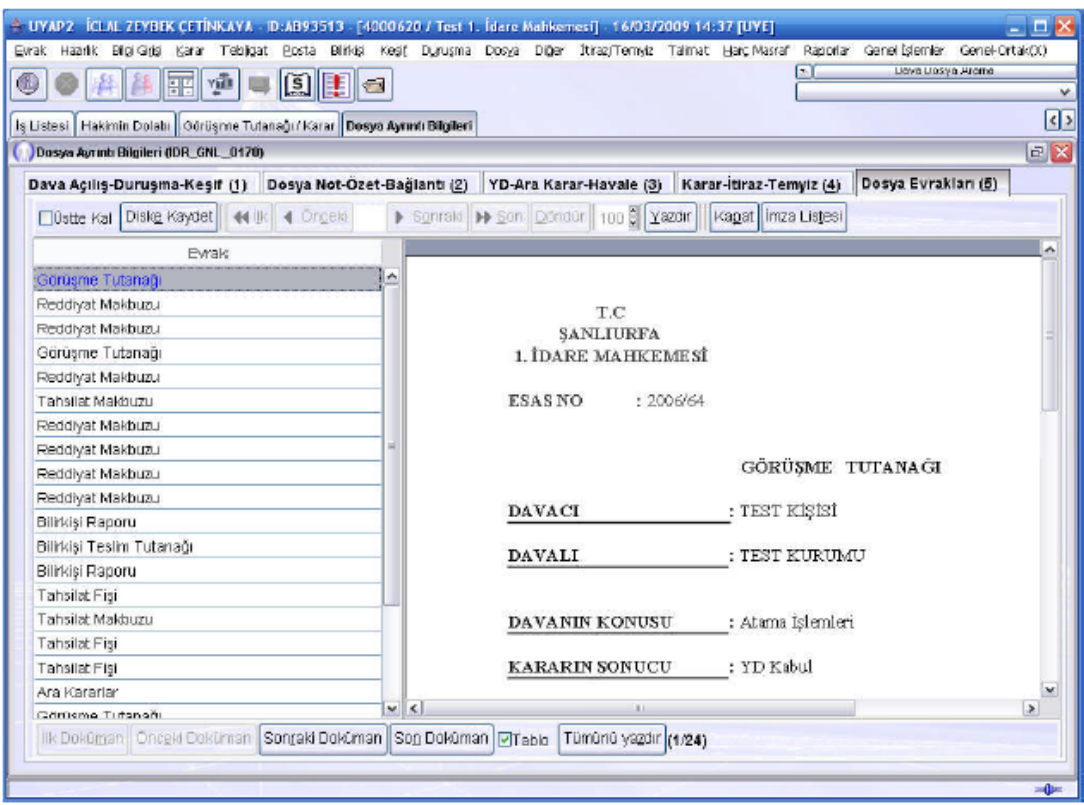

**Fotoğraf 4.5. Dosya Ayrıntı Bilgileri Görüşme Tutanağı ekranı**

#### <span id="page-45-0"></span>**4.3.1. İdari Yargı Mesleki Program Menülerinde (UYAP) Yargı Çalışanlarının Dikkat Etmesi Gereken Hususlar**

- Bölge idare mahkemelerinin tüm birimleri ile idare mahkemeleri ve vergi mahkemelerinin iş süreçlerindeki her türlü veri, bilgi ve belge akışı ile dokümantasyon işlemleri, bu işlemlere ilişkin her türlü kayıt, dosyalama, saklama ve arşivleme işlemleri ile uyum ve işbirliğinin sağlanması,
- Dış birimlerle yapılacak her türlü işlemlerin UYAP ortamında gerçekleştirilmesi,
- $\triangleright$  Yargılama ile idarî islerin bulunduğu asamanın gereklerini yerine getirmek, ihtiyaç duyulan alanlarda veri ve bilgilerin derlenmesi, değerlendirilmesi ile gerekli adlî istatistiklerin üretilmesine esas bilgileri güvenilirlik, tutarlılık ve güncellik ilkelerine uygun olarak UYAP ortamına tam ve eksiksiz girilmesi,
- Fizikî olarak gelen ve gönderilen her türlü evrak, elektronik ortama aktarılarak UYAP'a kaydedilir ve ilgili birime gönderilmesi,
- Taraf ve vekilleri ile diğer ilgililer güvenli elektronik imza ile imzalamak suretiyle UYAP vasıtasıyla dairelere veya mahkemelere elektronik ortamda bilgi ve belge gönderebilirler.
- Gelen evraktan sorumlu personel, UYAP üzerinden mahkemelere gönderilen ve iş listesine düşen belgeleri derhal ilgili kişiye aktarması,
- Tutanak, belge ve kararlar elektronik ortamda düzenlenmesi ve gerekli olanlar ilgilileri tarafından güvenli elektronik imza ile imzalanmasına dikkat etmelidirler.
- Elektronik ortamda düzenlenen ve güvenli elektronik imza ile imzalanan evrak UYAP kapsamındaki birimlere elektronik ortamda gönderilir. Ayrıca fizikî olarak gönderilmez.
- Elektronik ortama aktarılması imkânsız olan belgeler ise fizikî ortamda saklanır ve gerektiğinde fizikî olarak gönderilir.
- $\triangleright$  Kanunlarda gösterilen istisnalar haric olmak üzere, dosyalar güvenli elektronik imza kullanılarak UYAP'ta incelenebilir ve her türlü muhakeme işlemi yapılabilir.
- Kullanıcı, kendi kullanıcı adı ile yapılan tüm işlemlerden sorumlu olup kullanıcı adı, her türlü şifre, parola ve elektronik imza cihazını başkaları ile paylaşamaz.

# **DEĞERLER ETKİNLİĞİ-1**

### <span id="page-47-0"></span>**ÖZGÜVEN**

"Özgüven" kavramını "beyin fırtınası" yöntemiyle açıklayınız. Günlük yaşamda ve iş hayatında özgüven sahibi olmak size ne kazandırır? Özgüveni geliştirmek için ne gibi çalışmalar yapılabilir? Araştırınız. Araştırma sonuçlarını arkadaşlarınızla paylaşınız.

Özgüven sahibi kişiler çevrelerine karşı nasıl davranışlar sergiler? Aşağıya yazınız

# **UYGULAMA FAALİYETİ**

<span id="page-48-0"></span>Aşağıdaki işlem basamaklarını takip ederek İdari Yargıda kullanılan temel kavramları açıklayınız.

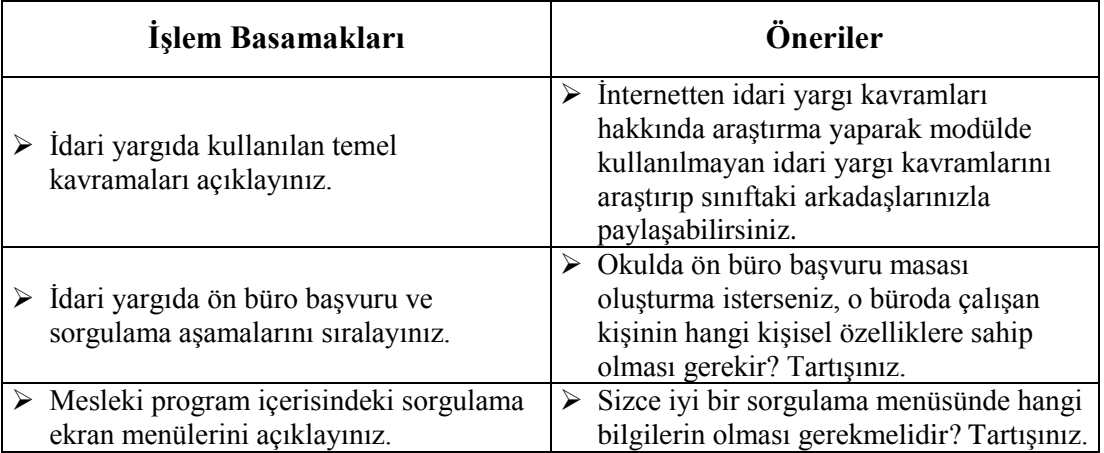

### **ÖLÇME VE DEĞERLENDİRME**

#### <span id="page-49-0"></span>**Aşağıdaki soruları dikkatlice okuyunuz ve doğru seçeneği işaretleyiniz.**

- **1.** İdarenin, kanunlardan aldığı açık yetki ile kanunlar çerçevesinde kalarak ve kanunlara aykırı olmamak koşuluyla genel, soyut, sürekli kurallar koyma yetkisine dayanarak yaptığı irade açıklamaları aşağıdakilerden hangisini tanımlamaktadır?
	- **A)** İdare Hukuku
	- **B)** İdari vesayet
	- **C)** Düzenleyici idari işlem
	- **D)** Kamu yararı
	- **E)** Yürütmeyi durdurma
- **2.** Kişilerin kusurlu davranışlarından farklı olarak, idarenin üstlenmiş olduğu hizmetin örgütlenmesinde ve işleyişinde ortaya çıkan bozukluk durumu aşağıdakilerden hangisini tanımlamaktadır?
	- **A)** İdari vesayet
	- **B)** Hizmet kusuru
	- **C)** İptal davası
	- **D)** Kamu yararı
	- **E)** Tam yargı davası
- **3.** İdarenin idari işlem niteliğindeki irade açıklamalarının aksi mahkemenin vereceği yürütmeye durdurma veya iptal kararı ortaya çıkıncaya kadar hukuka uygun sayılması aşağıdakilerden hangisini tanımlamaktadır?
	- **A)** İddianame
	- **B)** İstinabe
	- **C)** Zilyetlik
	- **D)** Hukuka uygunluk karinesi
	- **E)** Yürütmeyi durdurma
- **4.** İdarenin, bir kişi veya nesnenin hukuksal statüsünü üzerinde karşı tarafın iradesine ihtiyaç duymaksızın sonuç doğuran veya hukuk düzenine yasalardan aldığı yetki ile yasalar çerçevesinde ve yasalara aykırı olmamak koşuluyla genel, soyut, sürekli kurallar koyan tek yanlı irade açıklaması aşağıdakilerden hangisini ifade etmektedir?
	- **A)** İdari vesayet
	- **B)** İptal davası
	- **C)** Kamu yararı
	- **D)** Tam yargı davası
	- **E)** İdari işlem
- **5.** Devletin merkezi idare organlarının yerel yönetim organları üzerinde kullandıkları, hiyerarşiye oranla daha sınırlı olan, idari denetim usulü aşağıdakilerden hangisini ifade etmektedir?
	- **A)** Gerekçeli karar
	- **B)** İddianame
	- **C)** İdari vesayet
	- **D)** Kamu yararı
	- **E)** Tam yargı davası
- **6.** İdarenin hukuka aykırı olan işlemini, yargılama sonunda verilen hükümle, geçmişe etkili olarak yapıldığı andan itibaren hukuk âleminden silme imkânı veren davalar ne tür davalardır?
	- **A)** İptal davası
	- **B)** Tam yargı davası
	- **C)** İdari dava
	- **D)** Ceza davası
	- **E)** Hukuk davası
- **7.** İdari işlem ve eylemlerden zarar gören kişilerin zararlarının giderimi için idari yargıda kullanılan dava türü aşağıdakilerden hangisidir?
	- **A)** İptal davası
	- **B)** Tam yargı davası
	- **C)** İdari dava
	- **D)** Ceza davası
	- **E)** Hukuk davası
- **8.** Açılan iptal davasında, istem bulunması durumunda bir idari işlemin, hukuksal etkilerinin veya uygulanmasının, telafisi imkânsız veya güç zarar ile açık hukuka aykırılık koşulları göz önünde bulundurularak idari yargı organları tarafından geçici olarak durdurulmasına ne denir?
	- **A)** Düzenleyici idari işlem
	- **B)** Hizmet kusuru
	- **C)** Hukuka uygunluk karinesi
	- **D)** İdari işlem
	- **E)** Yürütmeyi durdurma

### **DEĞERLENDİRME**

Cevaplarınızı cevap anahtarıyla karşılaştırınız. Yanlış cevap verdiğiniz ya da cevap verirken tereddüt ettiğiniz sorularla ilgili konuları faaliyete geri dönerek tekrarlayınız. Cevaplarınızın tümü doğru ise "Modül Değerlendirme" ye geçiniz.

# **MODÜL DEĞERLENDİRME**

#### <span id="page-52-0"></span>**Aşağıdaki soruları dikkatlice okuyunuz ve doğru seçeneği işaretleyiniz.**

- **1.** Devletin merkezi idare organlarının, yerel yönetim organları üzerinde kullandıkları, daha sınırlı olan idari denetim usulüne ne ad verilir?
	- **A)** İdare hukuku
	- **B)** İdari vesayet
	- **C)** İdari işlem
	- **D)** İptal davası
	- **E)** Teftiş
- **2.** Aşağıdakilerden hangisi idari düzenleyici işlemlerden sayılmaz?
	- **A)** Yasa
	- **B)** Tüzük
	- **C)** Emir
	- **D)** Yönetmelik
	- **E)** Kararname
- **3.** İdari yargı kuruluşlarının en üst temyiz mahkemesinin adı nedir? **A)** Bölge Adliye Mahkemesi
	- **B)** Yargıtay
	- **C)** Bölge İdare Mahkemesi
	- **D)** İdare Mahkemeleri
	- **E)** Danıştay
- **4.** Kesinleşmiş ve yerine getirilmesi gereken mahkeme kararlarına ne ad verilir?
	- **A)** İnfaz
	- **B)** İlan
	- **C)** İddianame
	- **D)** İlam
	- **E)** Kanun
- **5.** Ankara'daki herhangi bir mahkemede tanık olarak dinlenmesi gereken bir şahıs Samsun'da ikamet etmektedir. Ankara hâkiminin bu şahsın tanıklığının yazılı olarak alınması ve kendi mahkemesine gönderilmesi için yazdığı yazıya hukuk dilinde ne ad verilir?
	- **A)** Davetiye
	- **B)** İstinabe
	- **C)** Müzekkere
	- **D)** İlam
	- **E)** İkraz
- **6.** Yasal imkânsızlıklar nedeni ile bazı hukuki ve idari işlemlerin kimi zaman hiç doğmamış olduğu kabul edilir bu duruma hukuk dilinde ne ad verilir**?**
	- **A)** Butlan
	- **B)** Mutlak
	- **C)** Kesin emir
	- **D)** Gaiplik
	- **E)** Tereke
- **7.** Adli kurumlarda işgören olarak çalıştığınızda en çok duyacağınız hukuki terimlerden biriside **tensip**tir. Tensip kelimesinin anlamı aşağıdakilerin hangisinde doğru olarak verilmiştir?
	- **A)** Reddetme
	- **B)** Kaybolma
	- **C)** Benimseme
	- **D)** Uygun görme
	- **E)** Gerekçeli karar
- **8.** Aşağıdakilerden hangisi UYAP'ın kuruluş amaçlarından birisi olarak değerlendirilemez?
	- **A)** Hukuki işlemlerin hızlı bir şekilde gerçekleştirilmesi
	- **B)** Hukuki işlemlerin ekonomik bir şekilde gerçekleştirilmesi
	- **C)** Devlet kurumları arasında entegrasyonun sağlanması
	- **D)** Hâkim ve savcıların atanmasını kolaylaştırma
	- **E)** Adli istatistiklerin erişiminin kolaylaştırılması
- **9.** Aşağıdaki ifadelerden hangisi ön büro danışma masası personelinin kişilik niteliklerinden sayılmaz?
	- **A)** Kurumun işleyiş ve kurallarını bilmesi
	- **B)** Bilgi teknolojileri konusunda uzman
	- **C)** Kurum gizlilik kurallarına uyan
	- **D)** Kurumun mevzuatı hakkında bilgi sahibi olması
	- **E)** Agresif kişilik özelliklerini göstermesi
- **10.** Adliye kurumlarında buluna ön büro ve danışma birimlerinde denetim ve gözetim yetkisi aşağıdakilerden hangisine aittir?
	- **A)** Yazı işleri müdürü
	- **B)** Zabıt kâtibi
	- **C)** İdari işler müdürü
	- **D)** Savcı
	- **E)** Baro başkanı

Cevaplarınızı cevap anahtarı ile karşılaştırınız. Yanlış cevap verdiğiniz ya da cevap verirken tereddüt ettiğiniz sorularla ilgili konuları faaliyete geri dönerek tekrarlayınız. Cevaplarınızın tümü doğru ise 'Uygulamalı Test'e geçiniz.

#### **UYGULAMALI TEST**

Kurgusal bir danışma ve ön büro oluşturarak burada yapılacak olan işlemleri rapor halinde sununuz.

#### **KONTROL LİSTESİ**

Bu faaliyet kapsamında aşağıda listelenen davranışlardan kazandığınız becerileri **Evet,** kazanamadığınız becerileri **Hayır** kutucuğuna (X) işareti koyarak kendinizi değerlendiriniz.

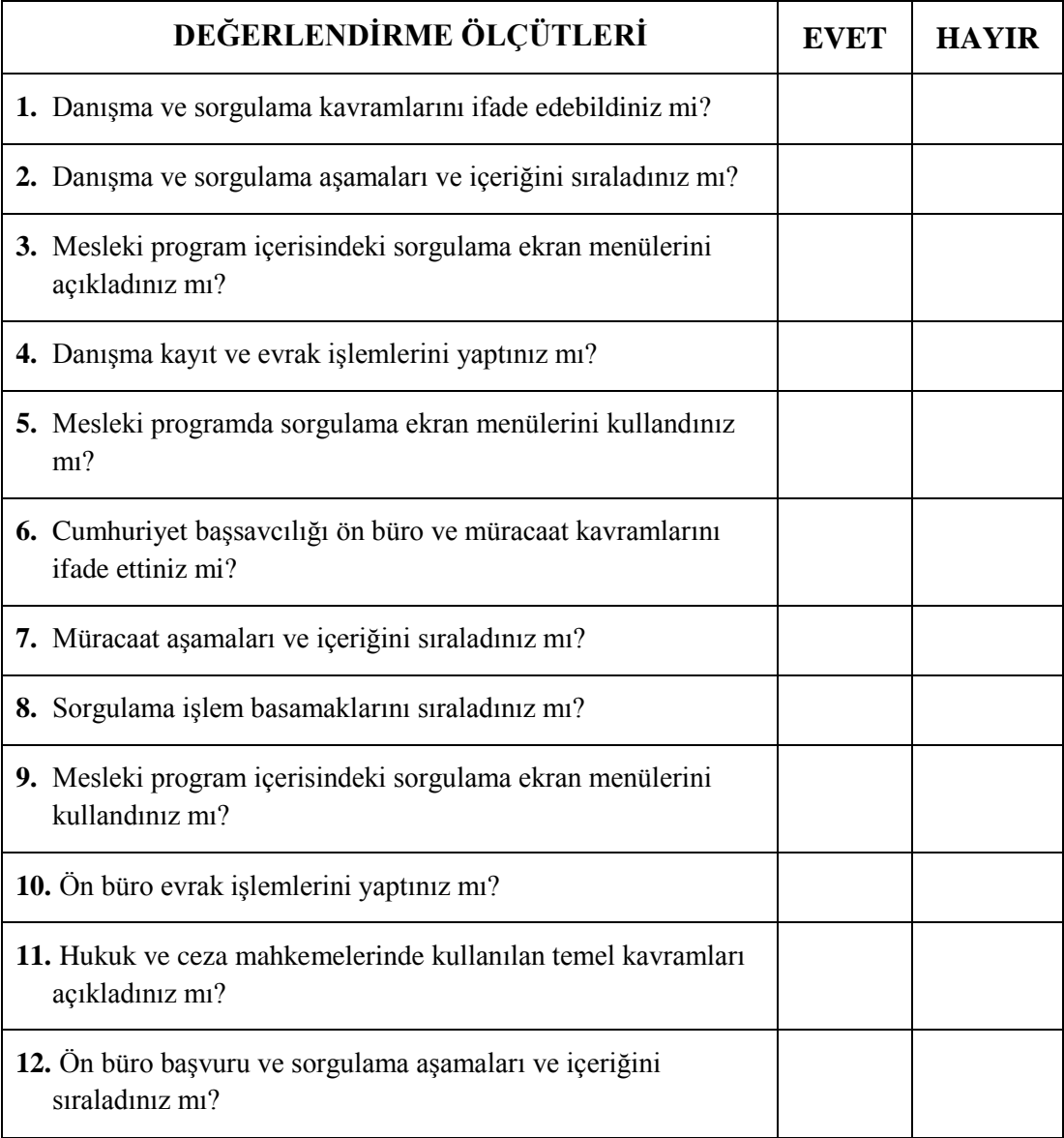

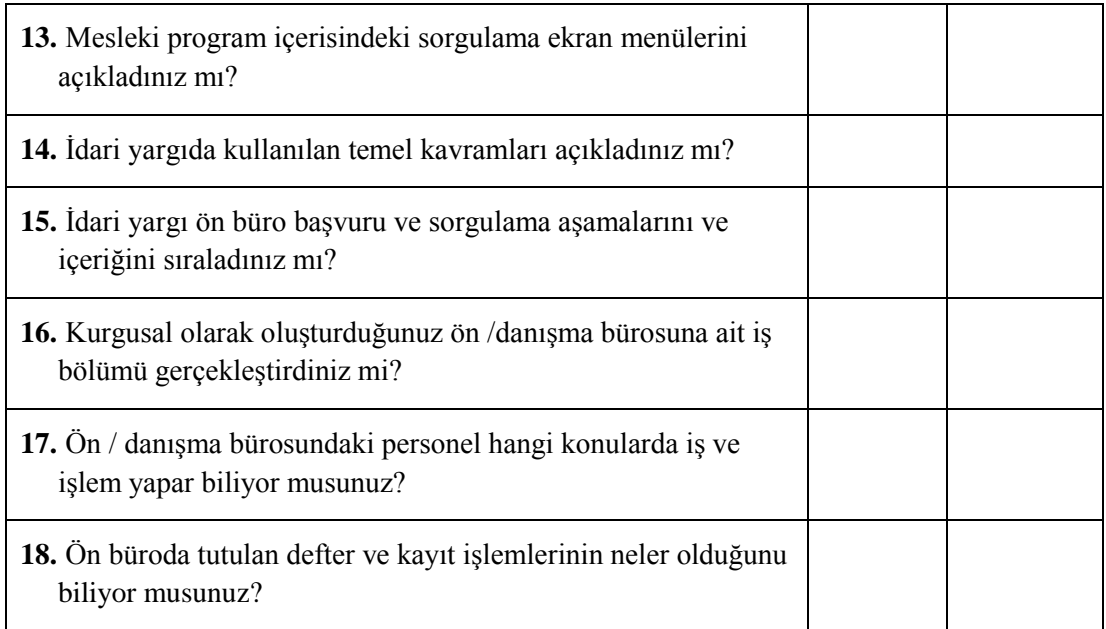

### **DEĞERLENDİRME**

Değerlendirme sonunda "Hayır" şeklindeki cevaplarınızı bir daha gözden geçiriniz. Kendinizi yeterli görmüyorsanız öğrenme faaliyetini tekrar ediniz. Bütün cevaplarınız "Evet" ise bir sonraki modüle geçiniz.

# **CEVAP ANAHTARLARI**

## <span id="page-56-0"></span>**ÖĞRENME FAALİYETİ– 1'İN CEVAP ANAHTARI**

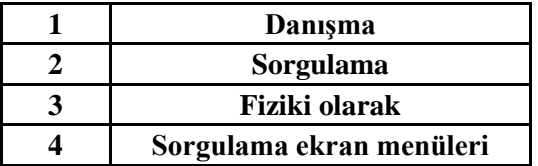

### **ÖĞRENME FAALİYETİ –2'NİN CEVAP ANAHTARI**

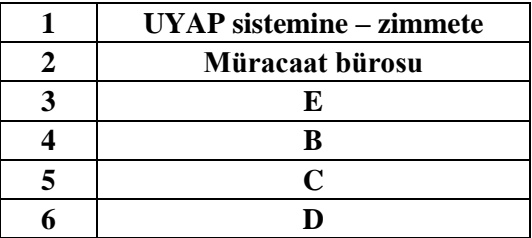

### **ÖĞRENME FAALİYETİ– 3'ÜN CEVAP ANAHTARI**

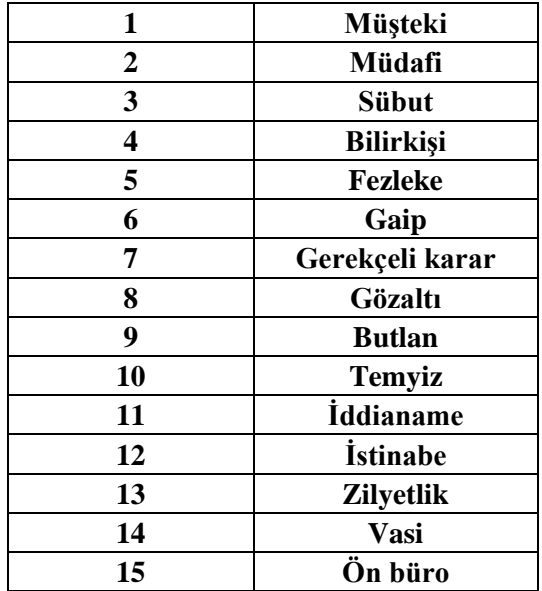

## **ÖĞRENME FAALİYETİ – 4'ÜN CEVAP ANAHTARI**

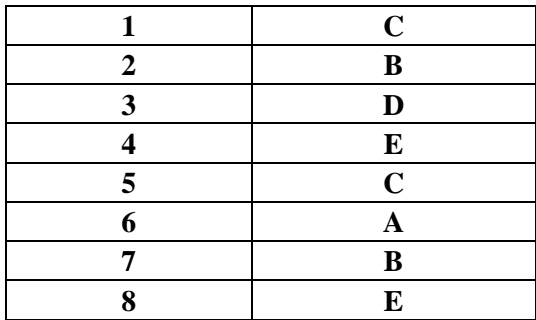

## **MODÜL DEĞERLENDİRME CEVAP ANAHTARI**

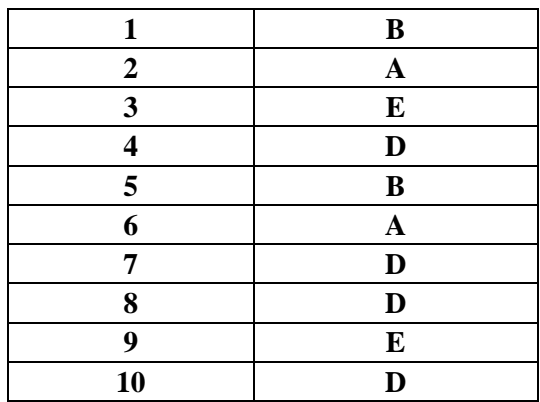

# **KAYNAKÇA**

- 06.08.2015 tarihli **Bölge Adliye ve Adli Yargı İlk Derece Mahkemeleri İli Cumhuriyet Başsavcılıkları İdari ve Yazı İşleri Hizmetlerinin Yürütülmesine Dair Yönetmelik.**
- 11.07.2015 tarihli **Bölge İdare Mahkemeleri, İdare Mahkemeleri ve Vergi Mahkemelerinin İdari İşler İle Yazı İşleri Hizmetlerinin Yürütülmesi Usul ve Esaslarına İlişkin Yönetmelik.**
- **Adliye Personeli El Kitabı**, Şen Matbaa, Ankara, 2013.
- KARAKOCALI Ahmet, Ali KAYA, Meral GÜNEŞ, **Ulusal Yargı Ağı Projesi 1,** Anadolu Üniversitesi, Eskişehir, 2013.
- AYGÜN Mesut, KAYA Ali, GÜNEŞ Meral, **Ulusal Yargı Ağı Projesi 2,**  Anadolu Üniversitesi, Eskişehir, 2013.
- [www.megep.meb.gov.tr](http://www.megep.meb.gov.tr/)
- [www.adalet.gov.tr](http://www.adalet.gov.tr/)